# **OASIS N**

## **WS-Calendar Version 1.0**

**Working Draft 11**

### **11 September 2010**

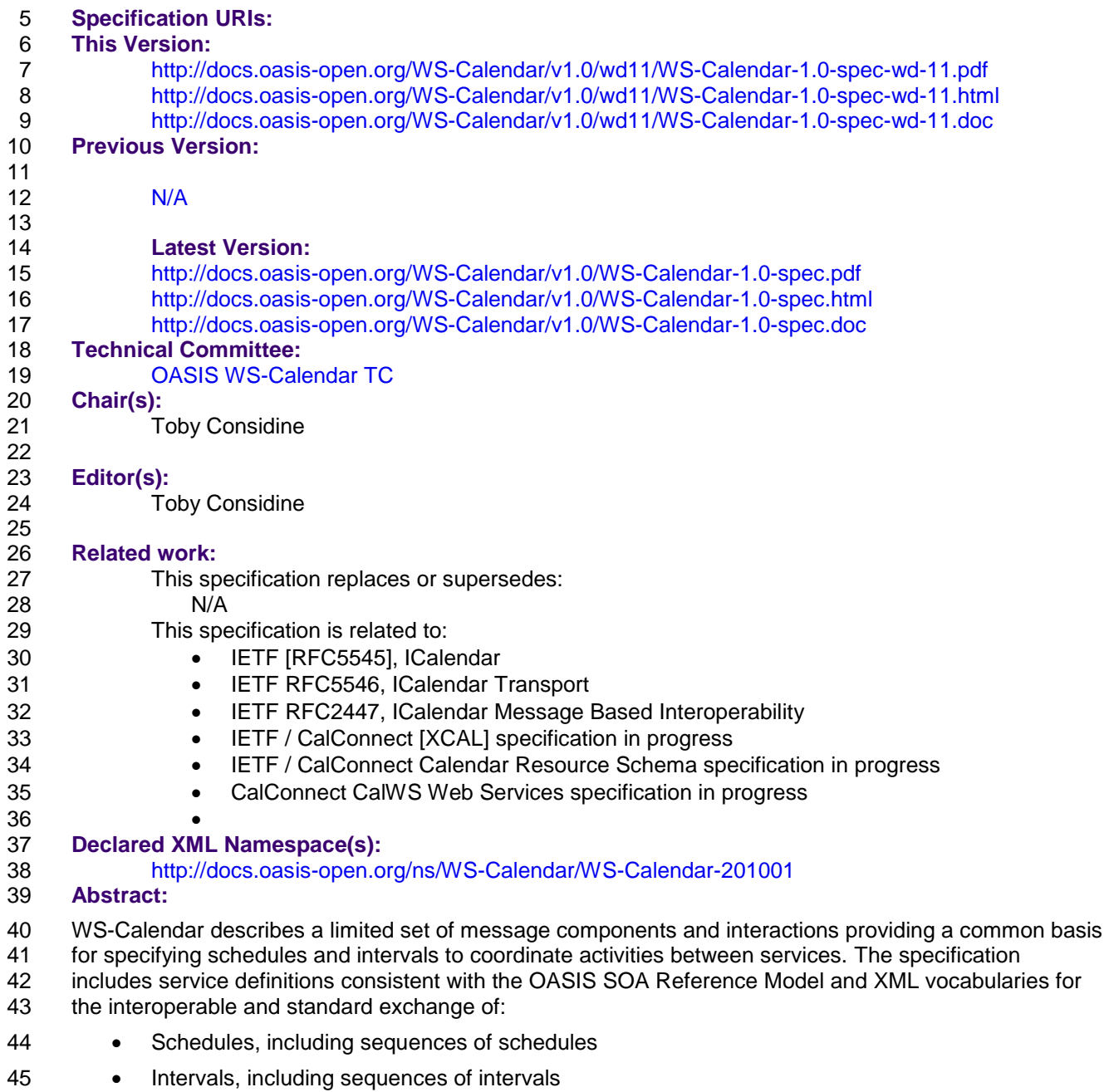

- These message components describe schedules and intervals future, present, or past (historical). The
- definition of the services performed to meet a schedule or interval depends on the market context in
- which that service exists. It is not in scope for this TC to define those markets or services.
- Status:
- This document was last revised or approved by the WS-Calendar Technical Committee on the above
- 51 date. The level of approval is also listed above. Check the "Latest Version" or "Latest Approved Version" location noted above for possible later revisions of this document.
- Technical Committee members should send comments on this specification to the Technical Committee's
- 54 email list. Others should send comments to the Technical Committee by using the "Send A Comment"
- button on the Technical Committee's web page at [http://www.oasis-open.org/committees/WS-Calendar/.](http://www.oasis-open.org/committees/%5bTC%20short%20name%5d%20/)
- For information on whether any patents have been disclosed that may be essential to implementing this
- specification, and any offers of patent licensing terms, please refer to the Intellectual Property Rights
- section of the Technical Committee web page [\(http://www.oasis-open.org/committees/WS-](http://www.oasis-open.org/committees/energyinterop/ipr.php)
- [Calendar/ipr.php.](http://www.oasis-open.org/committees/energyinterop/ipr.php)
- The non-normative errata page for this specification is located at [http://www.oasis-](http://www.oasis-open.org/committees/%5bTC%20short%20name%5d%20/)
- [open.org/committees/WS-Calendar/.](http://www.oasis-open.org/committees/%5bTC%20short%20name%5d%20/)

### **Notices**

Copyright © OASIS® 2010. All Rights Reserved.

 All capitalized terms in the following text have the meanings assigned to them in the OASIS Intellectual Property Rights Policy (the "OASIS IPR Policy"). The full Policy may be found at the OASIS website.

This document and translations of it may be copied and furnished to others, and derivative works that

- comment on or otherwise explain it or assist in its implementation may be prepared, copied, published,
- and distributed, in whole or in part, without restriction of any kind, provided that the above copyright notice
- and this section are included on all such copies and derivative works. However, this document itself may not be modified in any way, including by removing the copyright notice or references to OASIS, except as
- needed for the purpose of developing any document or deliverable produced by an OASIS Technical
- Committee (in which case the rules applicable to copyrights, as set forth in the OASIS IPR Policy, must
- be followed) or as required to translate it into languages other than English.
- The limited permissions granted above are perpetual and will not be revoked by OASIS or its successors or assigns.
- This document and the information contained herein is provided on an "AS IS" basis and OASIS
- DISCLAIMS ALL WARRANTIES, EXPRESS OR IMPLIED, INCLUDING BUT NOT LIMITED TO ANY
- WARRANTY THAT THE USE OF THE INFORMATION HEREIN WILL NOT INFRINGE ANY
- OWNERSHIP RIGHTS OR ANY IMPLIED WARRANTIES OF MERCHANTABILITY OR FITNESS FOR A PARTICULAR PURPOSE.
- OASIS requests that any OASIS Party or any other party that believes it has patent claims that would
- necessarily be infringed by implementations of this OASIS Committee Specification or OASIS Standard,
- 83 to notify OASIS TC Administrator and provide an indication of its willingness to grant patent licenses to
- such patent claims in a manner consistent with the IPR Mode of the OASIS Technical Committee that
- produced this specification.
- 86 OASIS invites any party to contact the OASIS TC Administrator if it is aware of a claim of ownership of
- any patent claims that would necessarily be infringed by implementations of this specification by a patent
- holder that is not willing to provide a license to such patent claims in a manner consistent with the IPR
- Mode of the OASIS Technical Committee that produced this specification. OASIS may include such
- claims on its website, but disclaims any obligation to do so.
- OASIS takes no position regarding the validity or scope of any intellectual property or other rights that
- might be claimed to pertain to the implementation or use of the technology described in this document or the extent to which any license under such rights might or might not be available; neither does it
- represent that it has made any effort to identify any such rights. Information on OASIS' procedures with
- respect to rights in any document or deliverable produced by an OASIS Technical Committee can be
- found on the OASIS website. Copies of claims of rights made available for publication and any
- assurances of licenses to be made available, or the result of an attempt made to obtain a general license
- or permission for the use of such proprietary rights by implementers or users of this OASIS Committee
- Specification or OASIS Standard, can be obtained from the OASIS TC Administrator. OASIS makes no
- 100 representation that any information or list of intellectual property rights will at any time be complete, or 101 that any claims in such list are, in fact, Essential Claims.
- that any claims in such list are, in fact, Essential Claims.
- The names "OASIS", [insert specific trademarked names and abbreviations here] are trademarks of
- OASIS, the owner and developer of this specification, and should be used only to refer to the organization
- and its official outputs. OASIS welcomes reference to, and implementation and use of, specifications,
- while reserving the right to enforce its marks against misleading uses. Please see [http://www.oasis-](http://www.oasis-open.org/who/trademark.php)[open.org/who/trademark.php](http://www.oasis-open.org/who/trademark.php) for above guidance.
- 

#### **Table of Contents** 108

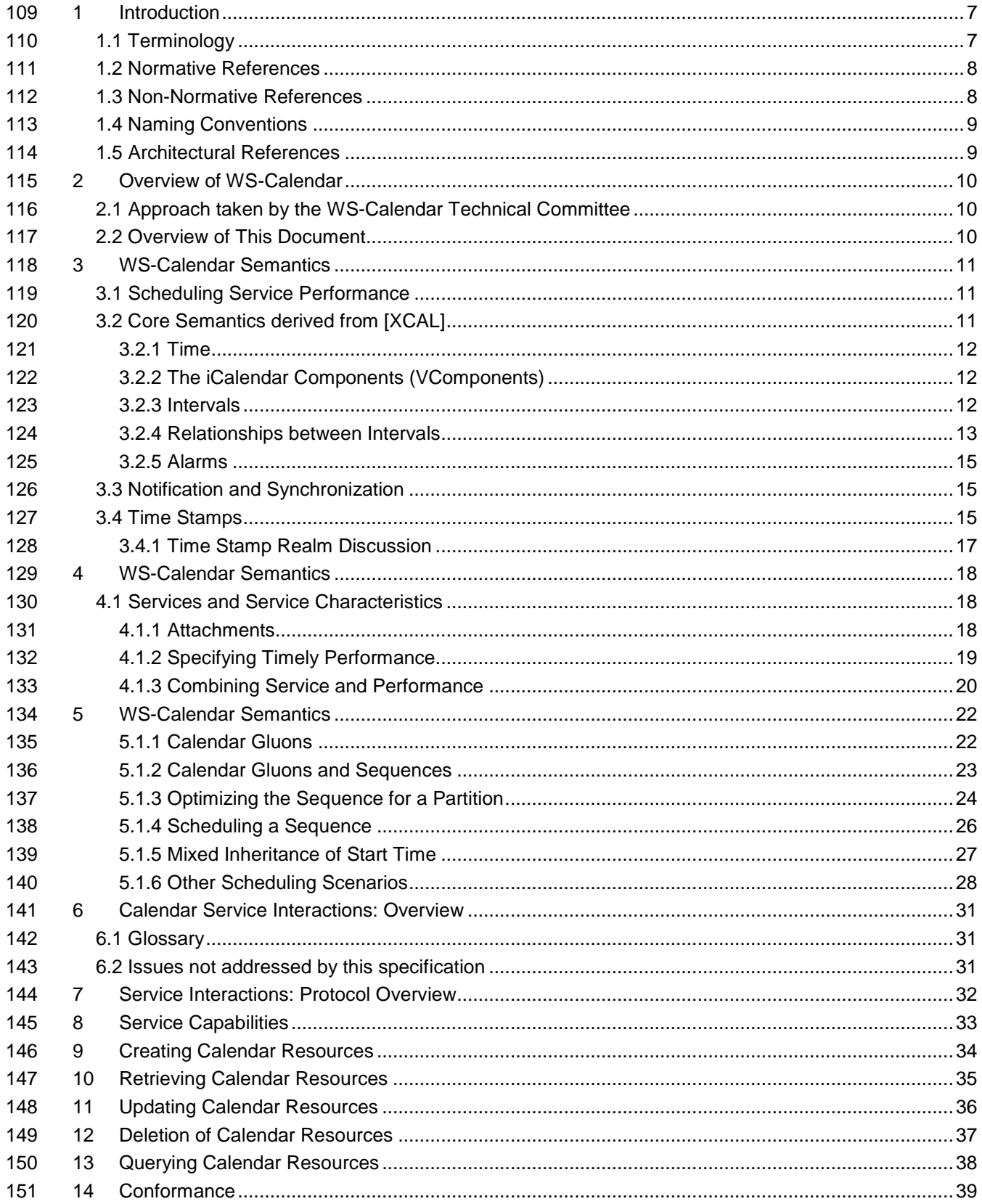

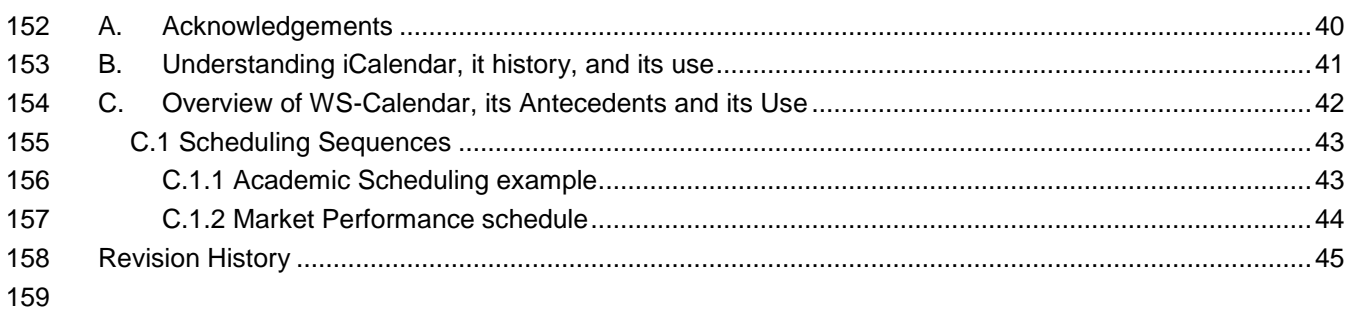

### **Tables**

### **Index of Tables**

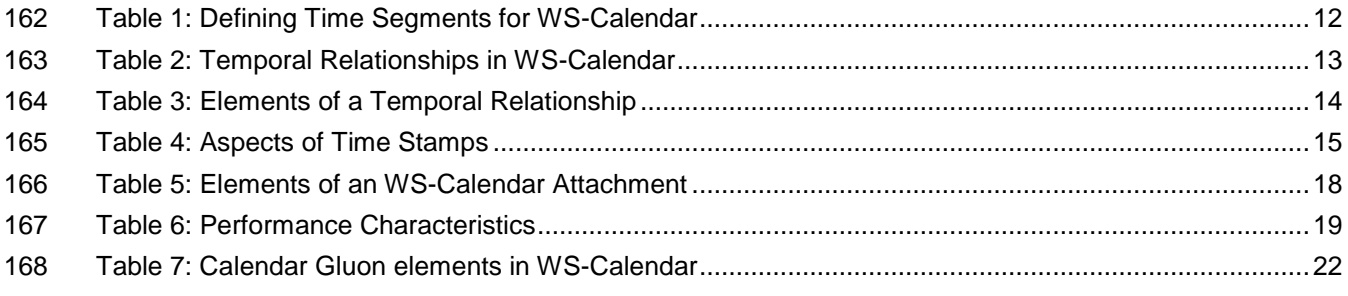

 

### **Index of Examples**

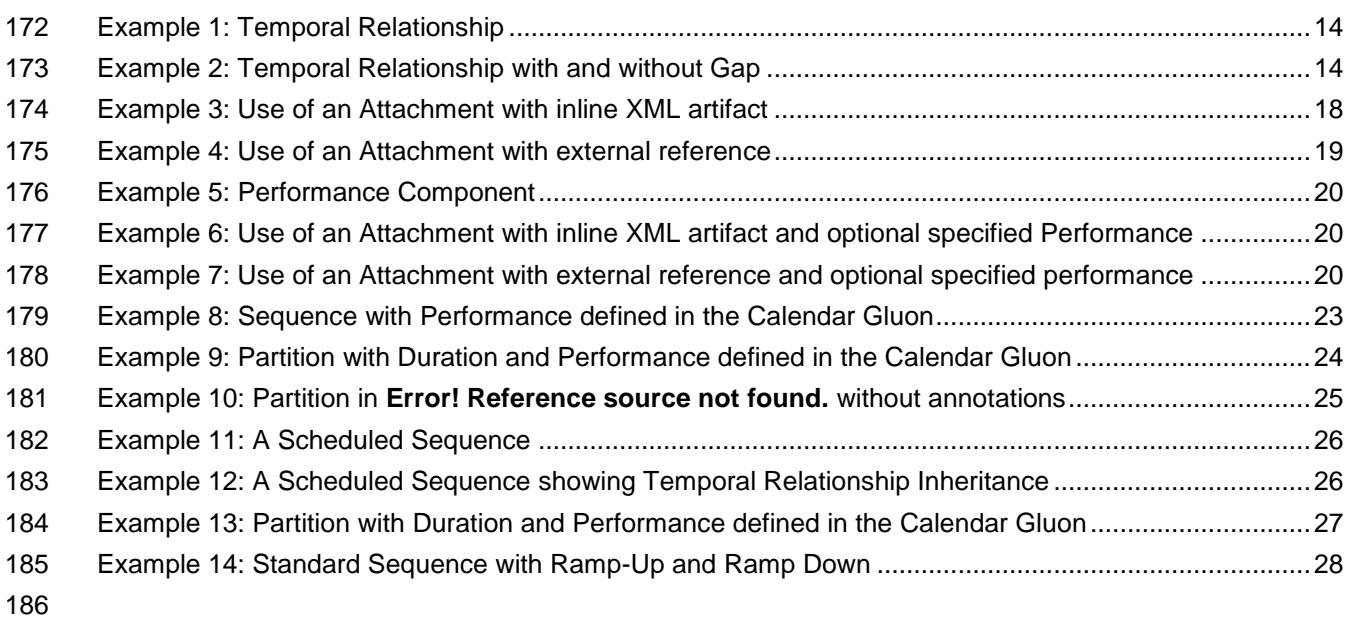

- 
- 

### <span id="page-6-0"></span>**1 Introduction**

One of the most fundamental components of negotiating services is agreeing when something should

- occur, and in auditing when they did occur. Short running services traditionally have been handled as if
- they were instantaneous, and have handled scheduling through just-in-time requests. Longer running
- processes, including physical processes, may require significant lead times. When multiple long-running
- services participate in the same business process, it may be more important to negotiate a common completion time than a common start time. Pre-existing approaches that rely on direct control of such
- services by a central system increases integration costs and reduce interoperability as they require the
- controlling agent to know and manage multiple lead times.
- Not all services are requested one time as needed. Processes may have multiple and periodic
- occurrences. An agent may need to request identical processes on multiple schedules. An agent may
- request services to coincide with or to avoid human interactions. Service performance be required on the
- first Tuesday of every month, or in weeks in which there is no payroll, to coordinate with existing business
- processes. Service performance requirements may vary by local time zone. A common schedule
- communication must support diverse requirements.
- Physical processes are already being coordinated by web services. Building systems and industrial
- processes are operated using oBIX, BACnet/WS, LON-WS, OPC XML, and a number of proprietary
- specifications including TAC-WS, Gridlogix EnNet, and MODBUS.NET. In particular, if building systems
- coordinate with the schedules of the building's occupants, they can reduce energy use while improving
- performance.
- An increasing number of specifications envision synchronization of processes through mechanisms
- including broadcast scheduling. Efforts to build an intelligent power grid (or smart grid) rely on
- coordinating processes in homes, offices, and industry with projected and actual power availability;
- mechanisms proposed include communicating different prices at different times. Several active OASIS
- Technical Committees require a common means to specify schedule and interval: Energy Interoperation
- (EITC) and Energy Market Information Exchange (EMIX). Emergency management coordinators wish to
- inform geographic regions of future events, such as a projected tornado touchdown, using EDXL. The
- open Building Information Exchange specification (OBIX) lacks a common schedule communications for interaction with enterprise activities. These and other efforts would benefit from a common cross-domain,
- cross specification standard for communicating schedule and interval.
- For human interactions and human scheduling, the well-known iCalendar format is used to address these
- problems. Prior to WS-Calendar, there has been no comparable standard for web services. As an
- increasing number of physical processes become managed by web services, the lack of a similar
- standard for scheduling and coordination of services becomes critical.
- The intent of the WS-Calendar technical committee was to adapt the existing specifications for
- calendaring and apply them to develop a standard for how schedule and event information is passed
- between and within services. The standard adopts the semantics and vocabulary of iCalendar for
- application to the completion of web service contracts. WS Calendar builds on work done and ongoing in
- The Calendaring and Scheduling Consortium (CalConnect), which works to increase interoperation
- between calendaring systems.
- Everything with the exception of all examples, all appendices, and the introduction is normative.

### <span id="page-6-1"></span>**1.1 Terminology**

230 The key words "MUST", "MUST NOT", "REQUIRED", "SHALL", "SHALL NOT", "SHOULD", "SHOULD 231 NOT", "RECOMMENDED", "MAY", and "OPTIONAL" in this document are to be interpreted as described

in [**[RFC2119](#page-7-2)**].

### <span id="page-7-0"></span>**1.2 Normative References**

<span id="page-7-2"></span>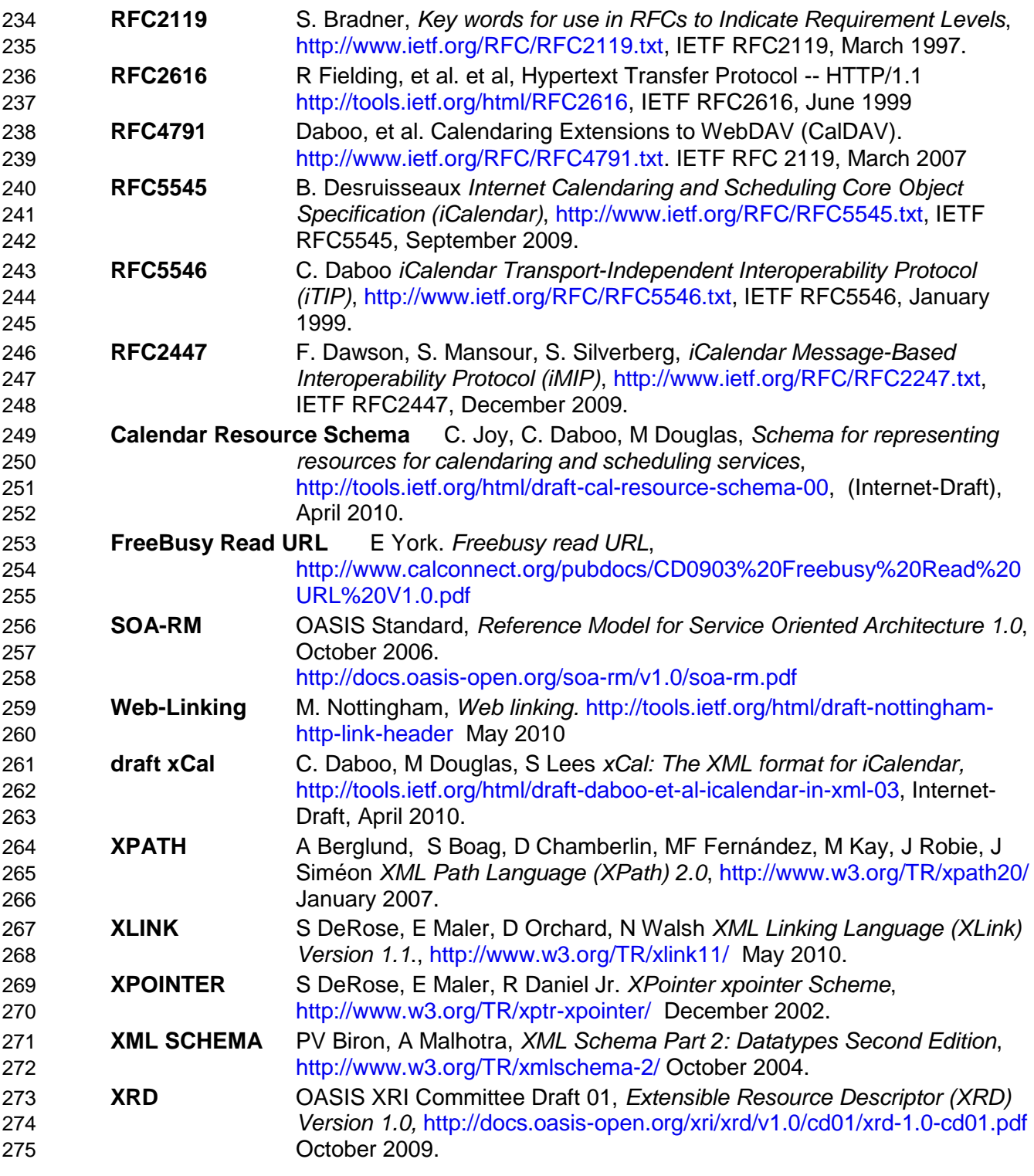

### <span id="page-7-1"></span>**1.3 Non-Normative References**

#### **NIST Framework and Roadmap for Smart Grid Interoperability Standards**, Office of the National Coordinator for Smart Grid Interoperability, Release 1.0, NIST Special Publication 1108,

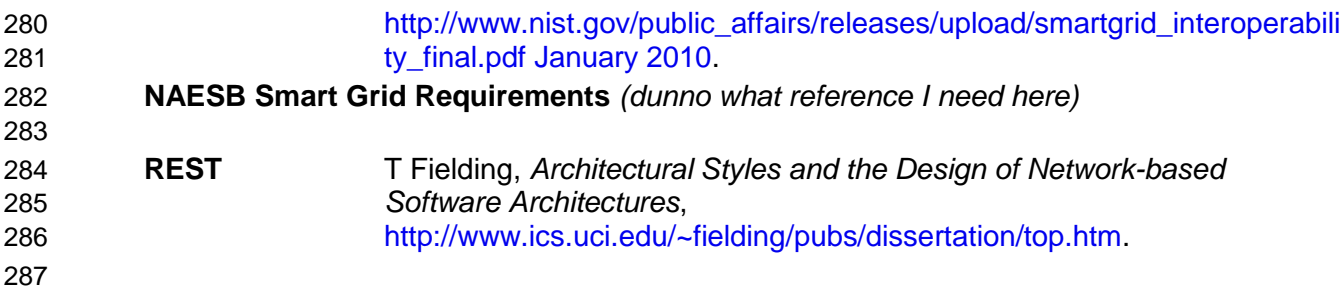

### <span id="page-8-0"></span>**1.4 Naming Conventions**

This specification follows some naming conventions for artifacts defined by the specification, as follows:

 For the names of elements and the names of attributes within XSD files, the names follow the CamelCase convention, with all names starting with a lower case letter, eg

- <element name="componentType" type="WS-Calendar:ComponentType"/>
- For the names of types within XSD files, the names follow the CamelCase convention with all names starting with an upper case letter, e.g.,
- <complexType name="ComponentService">
- For the names of intents, the names follow the CamelCase convention, with all names starting with a lower case letter, EXCEPT for cases where the intent is to represent an established acronym, in which case the entire name follows the usage of the established acronym.
- An example of an intent which references an acronym is the "SOAP" intent.

### <span id="page-8-1"></span>**1.5 Architectural References**

- WS-Calendar assumes incorporation into services. Accordingly it assumes a certain amount of definitions
- of roles, names, and interaction patterns. This document relies heavily on roles and interactions as
- defined in the OASIS Standard *Reference Model for Service Oriented Architecture.*

### <span id="page-9-0"></span>**2 Overview of WS-Calendar**

305 A calendar communication without a real world effect<sup>1</sup> is of little interest. That real world effect is the result of a services execution context within a policy context. Practitioners can use WS-Calendar to add communication of schedule and interval to the execution context of a service. Use of WS-Calendar will align the performance expectations between execution contexts in different domains. The Technical Committee intends for other specifications and standards to incorporate WS-Calendar, bringing a common scheduling context to diverse interactions in different domains

### <span id="page-9-1"></span>**2.1 Approach taken by the WS-Calendar Technical Committee**

The Technical Committee (TC) based its work upon the iCalendar specification as updated in 2009 (IETF

RFC5545) and its the XML serialization [XCAL], currently (2010-07) on a standards track in the IETF.

Members of the Calendaring and Scheduling Consortium (CalConnect.org) developed both updates to

- IETF specifications and provided advice to this TC. This work provides the vocabulary for use in this specification.
- The committee solicited requirements from a range of interests, notably the NIST Smart Grid Roadmap
- and the requirements if the Smart Grid Interoperability Panel (SGIP) as developed by the North American
- Energy Standards Board (NAESB). Others submitting requirements included members of the oBIX
- technical committee and representative of the FIX Protocol Association. These requirements are reflected
- in the semantic elements described in Chapters 3 and 4.
- 322 In a parallel effort, the CalConnect TC-XML committee developed a number of schedule and calendar-<br>323 Inelated services. CalConnect drew on its experience in interoperability between enterprise calendaring
- related services. CalConnect drew on its experience in interoperability between enterprise calendaring
- systems as well as interactions with web-based calendars and personal digital assistants (PDAs). These
- services were developed as RESTful services by CalConnect and contributed to the WS-Calendar TC.

### <span id="page-9-2"></span>**2.2 Overview of This Document**

- The specification consists of a standard schema and semantics for schedule and interval information. These semantic elements are defined and discussed in Section 3.
- Often the most important service schedule communications involve series of related services over time, which WS-Calendar defines as a Series. Section 4 discusses the construction of series, and the association of service attributes to an entire series.
- Within an iCalendar message, there is a larger document envelope containing transaction and
- synchronization information. This information is used for interactions between schedules, calendars, and calendar collections. The specification defines services for calendar inquiries, event scheduling, event updating, and event cancelation. RESTful service interactions for scheduling and interactions with
- calendars are described in sections 5-nn.

l

The standard also includes guidance for including geo-location within an event.

 This paragraph includes a number of terms of art used in service oriented architecture (SOA). In all cases, the terms are as defined in the *Reference Model for Service Oriented Architecture,* found in the normative references.

### <span id="page-10-0"></span>**3 WS-Calendar Semantics**

WS-Calendar Elements are semantic elements derived from the [XCAL] specification. These elements

- are smaller than a full schedule interaction, and describe the intervals, durations, and time-related events that are relevant to service interactions. The Elements are used to build a precise vocabulary of time, duration, sequence, and schedule.
- WS-Calendar elements elaborate the objects defined in iCalendar, to make interaction requirements
- explicit. For example, in human schedule interactions, different organizations have their own
- expectations. Meetings may start on the hour or within 5 minutes of the hour. As agents scheduled in
- those organizations, people learn the expected precision. In WS-Calendar, that precision must be explicit
- to prevent interoperation problems. WS-Calendar defines a performance element elaborate the simple
- specification of [XCAL] to make explicit the performance expectations within a scheduled event.
- WS-Calendar defines common semantics for recording and exchanging event information.

### <span id="page-10-1"></span>**3.1 Scheduling Service Performance**

- Time semantics are critical to WS-Calendar. Services requested differently can have different effects on performance even though they appear to request the same time interval. This is inherent in the in the concept of a service oriented architecture.
- 355 As defined in the OASIS Reference Model for Service Oriented Architecture 1.0<sup>2</sup>, service requests access the capability of a remote system.
- *The purpose of using a capability is to realize one or more real world effects. At its core, an interaction is "an act" as opposed to "an object" and the result of an interaction is an effect (or a set/series of effects). This effect may be the return of information or the change in the state of entities (known or unknown) that are involved in the interaction.*
- *We are careful to distinguish between public actions and private actions; private actions are inherently unknowable by other parties. On the other hand, public actions result in changes to the state that is shared between at least those involved in the current execution context and possibly shared by others. Real world effects are, then, couched in terms of changes to this shared state*
- A request for remote service performance is a request for specific real world effects. Consider two service providers that offer the same service. One must start planning an hour or more in advance. The second may be able to achieve the service in five minutes. The service start time is the time when that service becomes available. If we do not distinguish these circumstances, then the customer would receive quite different quite different services with no distinctions in the service contract.
- The complement of this is the scheduled end time. The party offering the service may need to ramp down long running processes. Using for example energy demand response, if a system contracts to end energy
- use by 3:00, it assumes the onus of turning everything off before 3:00.
- Duration is how long a behavior is continued. If a service contracts to provide shed load for an hour, it is
- not necessary for it to stop shedding load 65 minutes later (which may be the end of the work day). It
- must, however, shed the agreed upon load during all of the 60 minutes.
- In this way, the service scheduled to shed load from 4:00 ending at 5:00 may be quite different than the one scheduled to shed load for an hour beginning at 4:00.

### <span id="page-10-2"></span>**3.2 Core Semantics derived from [XCAL]**

 The iCalendar data format [[RFC5545] is a widely deployed interchange format for calendaring and scheduling data. The [XCAL] specification (in process) standardizes the XML representation of iCalendar

 2 See normative references in section [1.2](#page-7-0)

- information. WS-Calendar relies on [XCAL] standards and data representation to develop its semantic components.
- <http://ietfreport.isoc.org/idref/draft-daboo-et-al-icalendar-in-xml/>

#### <span id="page-11-0"></span>**3.2.1 Time**

 Time is an ISO 8601 compliant time string with the optional accompaniment of a duration interval to define times of less than 1 second. Examples of the from the ISO 8601 standard include:

```
387 Year:
388 YYYY (eg 1997)
389 Year and month:<br>390 YYYY-MM (eq
                390 YYYY-MM (eg 1997-07)
391 Complete date:<br>392 YYYY-MM-DD
392 YYYY-MM-DD (eg 1997-07-16)<br>393 Complete date plus hours and
393 Complete date plus hours and minutes:<br>394 YYYY-MM-DDThh:mmTZD (eq 1997-07-16
394 YYYY-MM-DDThh:mmTZD (eg 1997-07-16T19:20+01:00)
             Complete date plus hours, minutes and seconds:
396 YYYY-MM-DDThh:mm:ssTZD (eg 1997-07-16T19:20:30+01:00)
397 Complete date plus hours, minutes, seconds and a decimal fraction of a
398 second
399 YYYY-MM-DDThh:mm:ss.sTZD (eg 1997-07-16T19:20:30.45+01:00)
```
- Normative information on ISO 8601 is referenced in section [1.2.](#page-7-0)
- In WS-Calendar, unless otherwise noted, all times are un Greenwich Mean Time (UTC).

### <span id="page-11-1"></span>**3.2.2 The iCalendar Components (VComponents)**

 iCalendar and [XCAL] have a number of long defined component objects that comprise the payload inside of an iCalendar message. These include the VTODO, the VALARM, the VEVENT. These element names 405 begin with "V" for historic reasons. The definitions and use of each of the vObjects is described in [RFC5545].

- Because of its flexibility, the VTODO object is the basis for WS-Calendar objects for service performance. Because WS-Calendar services support all traditional iCalendar-based interactions (CalDAv, et al.) all
- VComponents SHALL be supported.

#### <span id="page-11-2"></span>**3.2.3 Intervals**

Time Segments, i.e., increments of continuous passage of time, are a critical component of service

alignment using WS-Calendar. There are many overloaded uses of terms about time, and within a

 particular time segment, there may be many of them. Within this document, we use the term Time Segments to encompass all the terms in [Table 1,](#page-11-3) below.

The base data type for time segments is the Interval. The Interval is a time segment defined by the

Duration element as defined in [XCAL]. The [XCAL] duration is a data type based upon the string

representation in the iCalendar duration. The Committee listened to arguments that we should redefine

the use and meaning of Duration. Whatever their merit, the iCalendar Duration has a pre-existing

meaning of the length of time of scheduled within an event. In this section, the Duration is enumerated as

- one of several time segments.
- 

#### *Table 1: Defining Time Segments for WS-Calendar*

<span id="page-11-3"></span>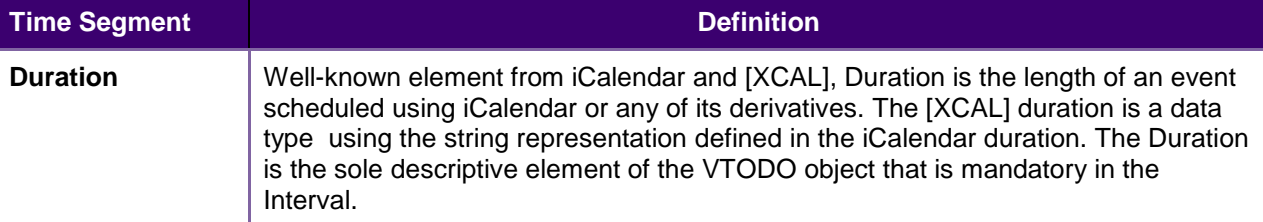

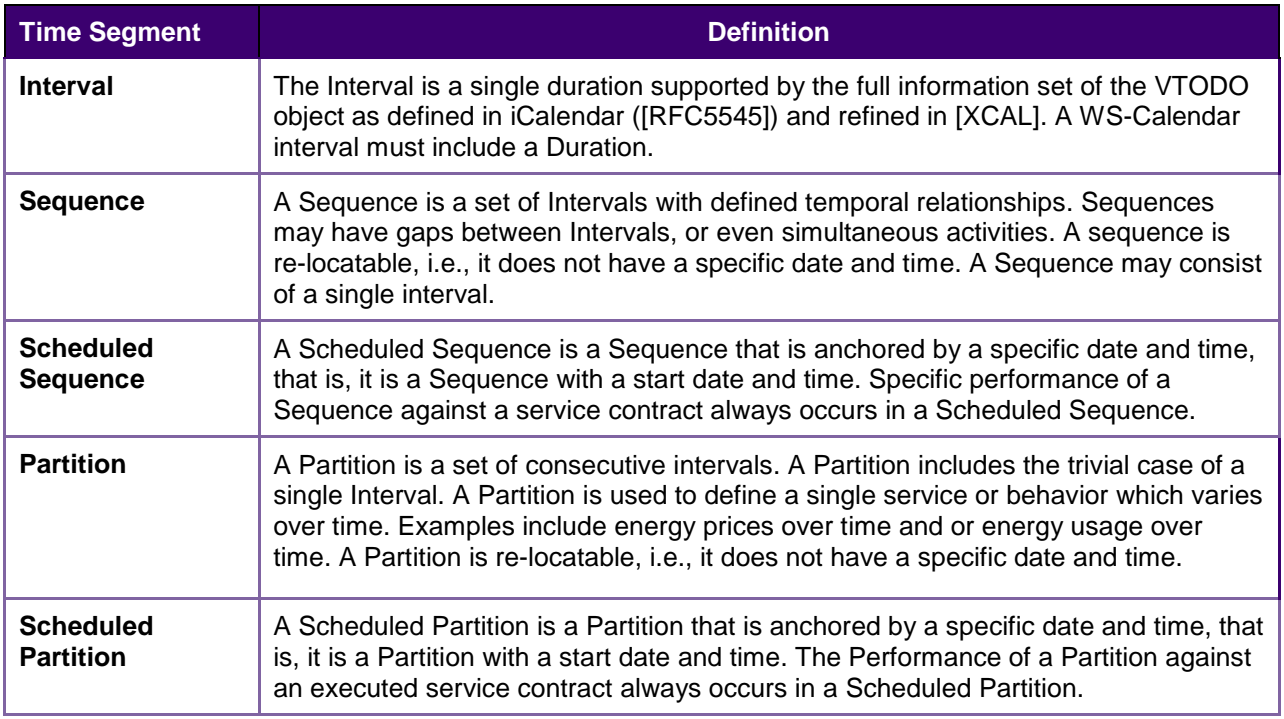

### <span id="page-12-0"></span>422 **3.2.4 Relationships between Intervals**

 Many iCalendar communications involve more than one vComponent. In iCalendar interactions there are few components they have stereotypical interactions. For example, a vAlarm may be associated with a vEvent. The registered relationships for iCalendar components are PARENT and Child. In [XCAL], these are usually expressed as:

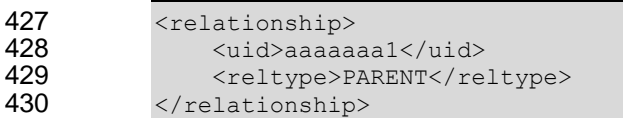

431 WS-Calendar instead uses the reltype as an attribute of a relationship to support more expressive XSD 432 annotation, like this:

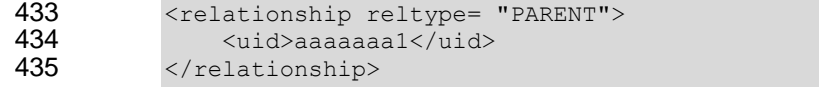

436 This format more easily supports the more expressive relationships used in Sequences.

437 WS-Calendar defines additional relationships to support temporal relationships between intervals. The 438 relationships express the order of performance and to declare the spacing between those intervals.

- 439 These relationships are referred to as the temporal relationships between components.
- 

440 *Table 2: Temporal Relationships in WS-Calendar*

<span id="page-12-1"></span>

| Temporal<br>Relationship | <b>Short</b><br><b>Form</b> | <b>Definition</b>                                                                                                    |
|--------------------------|-----------------------------|----------------------------------------------------------------------------------------------------|
| <b>FINISHSTART</b>       | <b>FS</b>                   | As soon as the related Component finishes, this interval begins.                                                                                                    |
| <b>FINISHFINISH</b>      | FF                          | Used without gap when to components must finish at the same time. If<br>there is a gap, it indicates that the referring component will finish execution<br>a duration after the referred-to component. |
| <b>STARTFINISH</b>       | <b>SF</b>                   | This component must Finish before the related component starts.                                                                                                    |

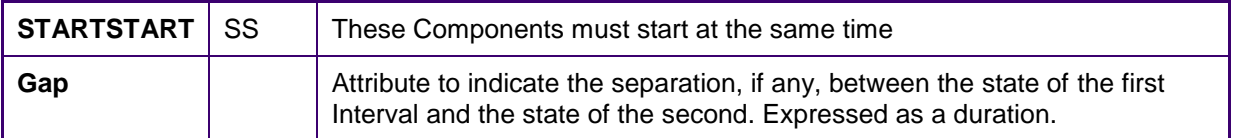

441 WS-Calendar specifies more elements in the Relationship to accommodate the needs of Temporal

442 Relationships. WS-Calendar also extends iCalendar relationship to allow references to external

- 443 Components as well as to those internal to the iCalendar object.
- 

444 *Table 3: Elements of a Temporal Relationship*

<span id="page-13-0"></span>

| Relationship<br><b>Element</b> |                             | <b>Definition</b>                                                                                                    |
|--------------------------------|-----------------------------|----------------------------------------------------------------------------------------------------|
| reltype                        | String,<br>Mandatory        | Enumerated list from union of iCalendar and WS-Calendar Temporal<br>Relationships.                                                                                                    |
| guid                           | string<br>Optional          | Identifier of Component in Components collection. Mandatory if uri not<br>present.                                                                                                    |
| reference                      | [XPOINTER]                  | Reference to component external to components collection.<br>Mandatory if uri not present.                                                                                              |
| gap                            | <b>Duration</b><br>Optional | Attribute to indicate the separation, if any, between the state of the first<br>Interval and the state of the second. Expressed as a duration. Only<br>used with Temporal Relationships |

445 The relationship below indicates that this Interval is to start ten minutes following the finish of interval 446 aaaaaaa1.

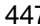

<span id="page-13-1"></span>447 *Example 1: Temporal Relationship*

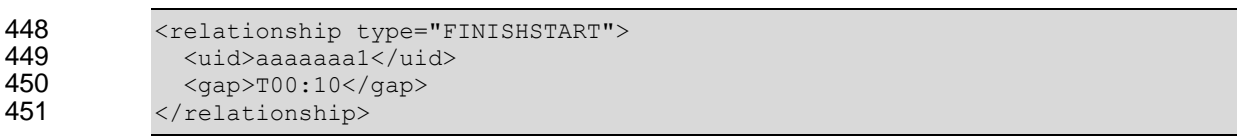

452 If there is no temporal separation between Intervals, the gap element is optional. The following examples 453 are equivalent expressions to express a relationship wherein both intervals must start at the same 454 moment.

<span id="page-13-2"></span>455 *Example 2: Temporal Relationship with and without Gap* 456 < relationship type="STARTSTART"><br>457 < uid>aaaaaaaa1</uid>  $457$   $\langle \text{uid} \rangle$ aaaaaaaa1</uid><br> $458$   $\langle \text{gap} \rangle$ T00:00</gap> 458 <gap>T00:00</gap><br>459 </relationship> </relationship>

#### 460 Leaving out the optional Gap element, we have:

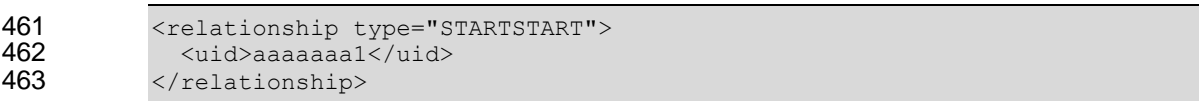

464 These two expressions of a Temporal Relationship above are equivalent.

465 Intervals with Temporal Relationships enable the message to express a Sequences as consecutive 466 Intervals, as in a Partition, or they may express more complex temporal relations.

467 As the rules for parsing XML do not mandate preservation of order within a sub-set, we cannot assume

468 that order is preserved when parsing a set of Components. For Sequences, mere order is not enough—

469 each Interval must either refer to or be referred by at least one interval.

#### <span id="page-14-0"></span>**3.2.5 Alarms**

Alarms in WS-Calendar declare when to send notifications between services. Within a single service,

 alarms declare milestones and target times. The base iCalendar object for all alarms is the VALARM object.

### <span id="page-14-1"></span>**3.3 Notification and Synchronization**

An alarm notifies another party that something has happened. Some alarms, such as alarm clocks, are

- scheduled explicitly. Others arise as a surprise from another system. Actual alarm mechanisms and communications are outside the scope of this document. WS-Eventing, oBIX alarms, and CAP and EDXL alerts are just a few of the already defined mechanisms.
- 
- This section discusses how the iCalendar VALARM object is used in WS-Calendar. Alarms in a client server world are receiving a lot of attention in enterprise scheduling right now and some details may change before final publication.
- *A "VALARM" calendar component is a grouping of component properties that is a reminder or alarm for*
- *an event or a to-do. For example, it may be used to define a reminder for a pending event or an overdue to-do. The "VALARM" calendar component MUST include the "ACTION" and "TRIGGER" properties. .*
- *.The "ACTION" property is used within the "VALARM" calendar component to specify the type of action*
- *invoked when the alarm is triggered. The "VALARM" properties provide enough information for a specific action to be invoked3.*
- In WS-Calendar, an alarm is a VALARM object within a VTODO object, Its actions are [XPOINTER] references to the service or event that is triggered,
- Valarm also supports recurring activities. A long-running VTODO service could be started alongside a
- 491 recurring call-out to a 3<sup>rd</sup> service providing observation of the service's effects. For example, a Demand
- Response VTODO could be launched accompanied by a recurring 5 minute request to read the meter from another service.
- 
- 

### <span id="page-14-2"></span>**3.4 Time Stamps**

- Time stamps are used everywhere in inter-domain service performance analysis and have particular use in smart grids to support event forensics. Time stamps are often assembled and collated from events across multiple time zones and from multiple systems.
- Different systems may track time and therefore record events with different levels of Tolerance. It is not
- unusual for a time stamp from a domain with a low Tolerance to appear to have occurred after events from a domain with high-Tolerance time-stamps that it caused. A fully qualified time-stamp includes the granularity measure.
	- **Time Stamp Element Network Definition (Normative) Note (Non-Normative) timeStamp** WS-Calendar:time A fully qualified date and time of event. Mandatory. May include two objects as defined above.

#### <span id="page-14-3"></span>*Table 4: Aspects of Time Stamps*

 3 From the [RFC5545] – see normative references

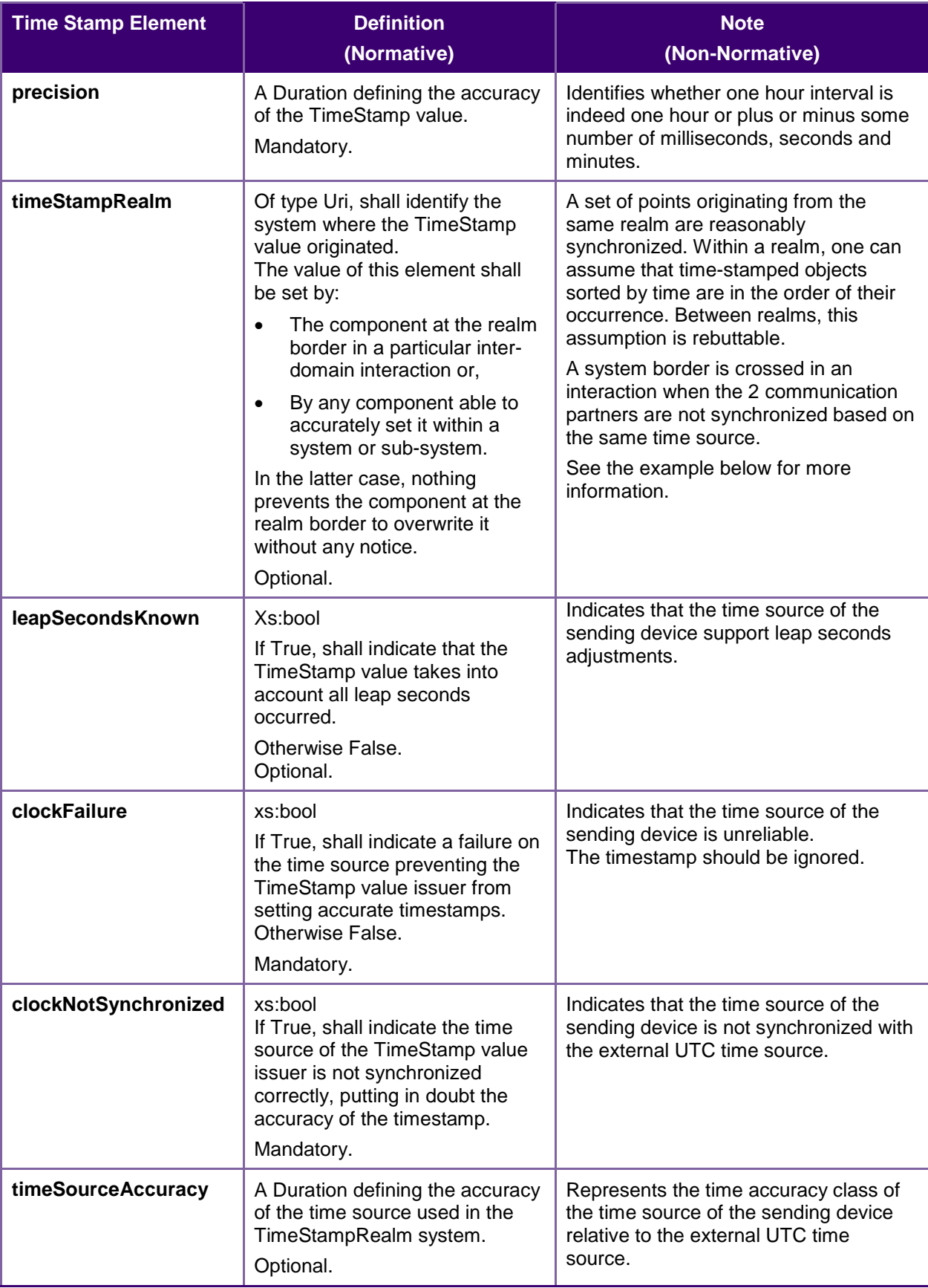

### <span id="page-16-0"></span>**3.4.1 Time Stamp Realm Discussion**

- Within a single system, or synchronized system of systems, one can sort the temporal order of event by sorting them by TimeStamp. Determining the order of events is the first step of event forensics. This assumption does not apply when events are gathered across systems.
- Different systems may not have synchronized time, or may synchronize time against different sources.
- This means different system clocks may drift apart. It may be that a later timestamp from one system
- occurred before an earlier timestamp in another. As this drift is unknown, it cannot be automatically
- corrected for without additional information.
- The TimeStampRealm element identifies which system created an event time-stamp. The
- 513 TimeStampRealm identifies a source system in inter-domain interactions (a system of systems). For<br>514 example: http://SystemA.com and http://SystemB.com identify 2 systems. This example assumes
- example: [http://SystemA.com](http://systema.com/) and [http://SystemB.com](http://systemb.com/) identify 2 systems. This example assumes
- SystemA and SystemB do not have a common time source.
- The TimeStampRealm can also be used to identify sub-systems in intra-domain interactions (sub-systems
- of a system). For For example: [http://SystemA.com/SubSystem1](http://systema.com/SubSystem1) and [http://SystemA.com/SubSystem2](http://systema.com/SubSystem2)
- identify 2 subsystems of the same higher level system. In case the upper level SystemA does not have a
- global time source for synchronizing all of its sub-system, it can be useful to identify sub-systems in such
- a way.

### <span id="page-17-0"></span><sup>521</sup> **4 WS-Calendar Semantics**

### <span id="page-17-1"></span>522 **4.1 Services and Service Characteristics**

523 While iCalendar expresses time and intervals, WS-Calendar further associates those intervals with 524 specific services and service characteristics. WS-Calendar uses the ATTACH element that is part of each 525 of the iCalendar components to specify services and performance characteristics.

526 In iCalendar, each component as an ATTACH element to carry unstructured information elaborating the 527 event or alarm communication. Attachments in iCalendar can also be in the form of URIs pointing outside 528 the iCalendar structure.WS-Calendar uses structured XML to communicate the substance of the request.

529 The details of that xml artifact are domain-specific and are outside the scope of this document.

#### <span id="page-17-2"></span>530 **4.1.1 Attachments**

531 The XML artifact in the attachment may be in-line, i.e., contained within the ATTACH element of the

532 VTODO or VALARM object, or it may be found in another section of the same XML object, sharing the

533 same message as WS-Calendar element, or it may be discovered by external reference. Attachments,

534 then, are used to request "perform as described here", or "perform as described below", or "perform as 535 described elsewhere."

536 *Table 5: Elements of an WS-Calendar Attachment*

<span id="page-17-3"></span>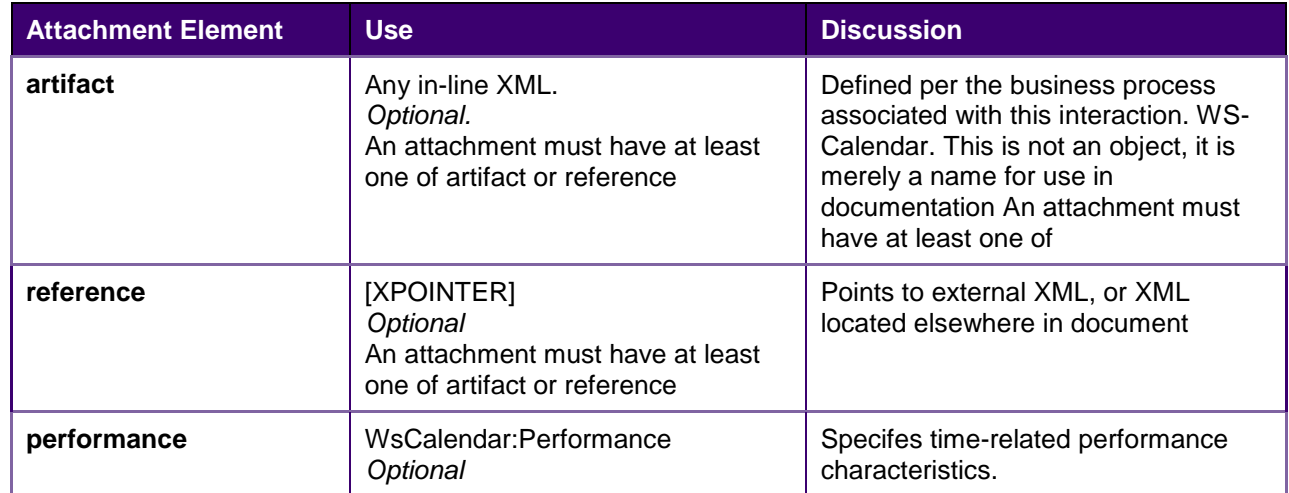

537 When a WS-Calendar reference uses an external reference to specify a service, that reference is an 538 object of the type [XPOINTER] (see section [1.2\)](#page-7-0)..[XPOINTER] is a general purpose URI and XML 539 traversal standard. This [XPOINTER] object is in the named data element "Reference."

<span id="page-17-4"></span>

540 *Example 3: Use of an Attachment with inline XML artifact*

541 <vTODO><br>542 <dtst 542 <dtstamp></dtstamp><br>543 <uid>aaaaaaaaa1</uid> 543 <uid>aaaaaaa1</uid> 544 <description>first contract</description> 545 <summary>defines contract to invoke Hello World Service</summary> 546 <duration>T00:15</duration> 547 <attach> 548 <process name="pns:HelloWorld><br>549 <active>TRUE</active> 549 <active>TRUE</active> 550 <service name="wns:HelloWorldService" port="HelloWorldPort"/> 551 </process> 552 </attach>

<span id="page-18-2"></span>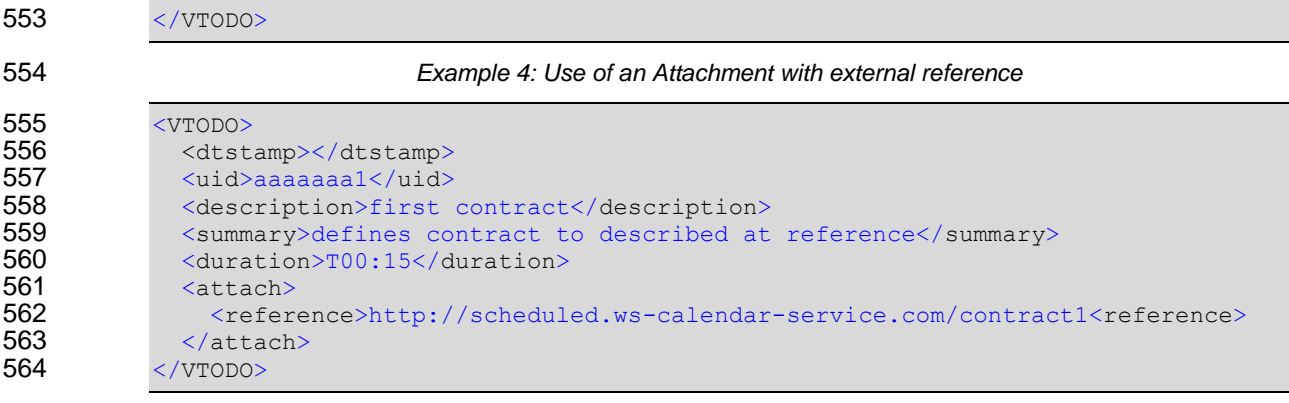

565

### <span id="page-18-0"></span>566 **4.1.2 Specifying Timely Performance**

567 Service coordination between systems requires precise communication about expectation for the<br>568 timeliness of performance. These expectations can be set for each interval or for an entire sequer timeliness of performance. These expectations can be set for each interval or for an entire sequence. 569 This communication is through the performance component of the Attachment.

570 The Performance component refines the meaning of time-related service communication. All elements of 571 the Performance object use the Duration element as defined in [RFC5545].

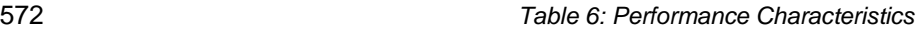

<span id="page-18-1"></span>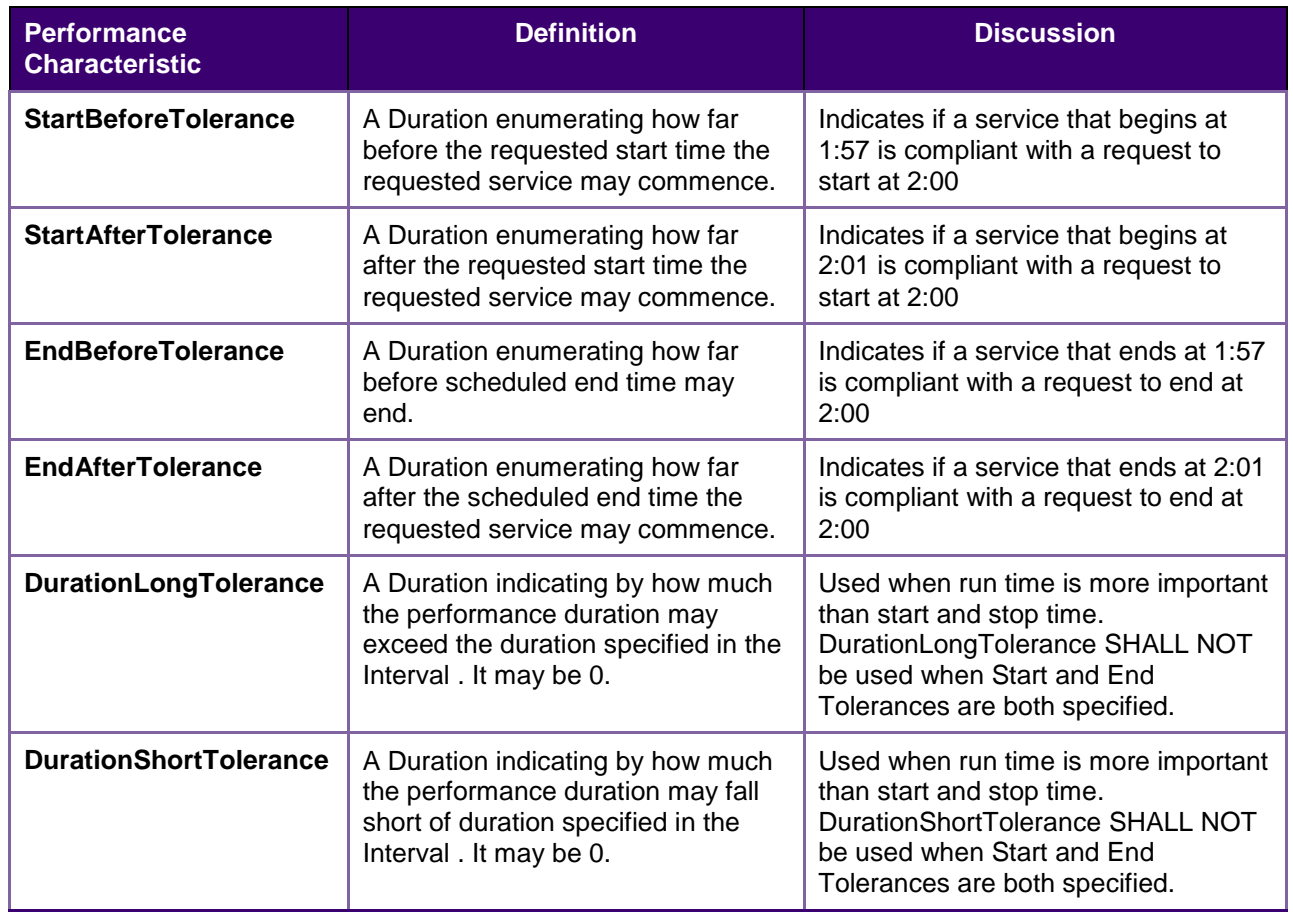

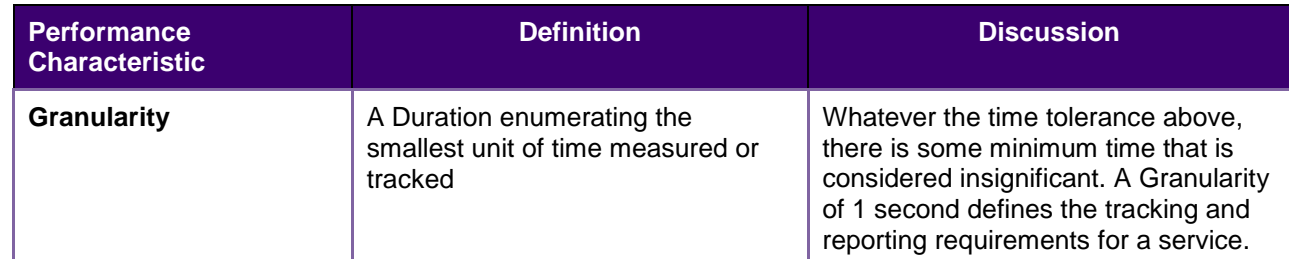

- 573 Performance is part of the core WS-Calendar service definition. Similar products or services, identical 574 except for different Performance characteristics may appear in different markets. Performance
- 575 characteristics influence the price offered and the service selected.
- 576 Note that Performance object does not indicate time, but only duration. A performance object associated 577 with an unscheduled Interval does not change when that Interval is scheduled.
- 578 The Performance object is an optional component of each WS-Calendar attachment.

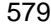

<span id="page-19-1"></span>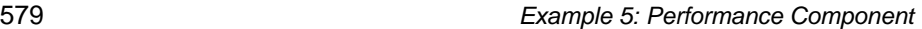

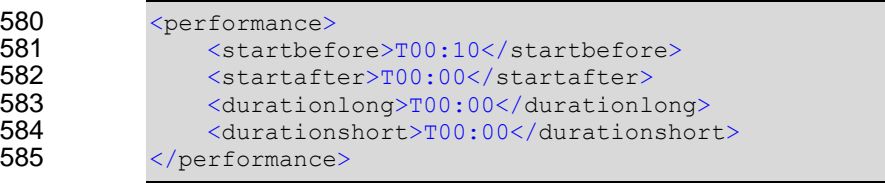

- 586 In the example, the service can start as much as 10 minutes earlier than the scheduled time, and must 587 start no later than the scheduled time. Whenever the service starts, it must be performed for exactly the 588 duration indicated.
- 589 Generally, the implementer should refrain from expressing unnecessary or redundant performance 590 characteristics.

#### <span id="page-19-0"></span>591 **4.1.3 Combining Service and Performance**

592 Services, references and performance each appear in the ATTACH element of the iCalendar 593 components.

<span id="page-19-2"></span>594 *Example 6: Use of an Attachment with inline XML artifact and optional specified Performance*

```
595 <VTODO>
596 <dtstamp></dtstamp><br>597 <uid>aaaaaaaa1</uid>
              597 <uid>aaaaaaa1</uid>
598 <description>first contract</description>
599 Summary> defines contract to invoke Hello World Service as early as 10<br>600 minutes before scheduled time, and no later than scheduled time</summary>
600 minutes before scheduled time, and no later than scheduled time</summary>
601 < 4001 < 4001 < 4001 4001 4001 4001 4001 4001 4001 4001 4001 4001 4001 4001 4001 4001 4001 4001 4001601 <duration>T00:15</duration><br>602 <attach>
               <attach>
603 <process name="pns:HelloWorld>
604 <active>TRUE</active>
605 <service name="wns:HelloWorldService" port="HelloWorldPort"/>
606 </process><br>607 <performan
607 <performance><br>608 <startbefor
608 <startbefore>T00:10</startbefore>609 <startafter>T00:00</startafter>
                   <startafter>T00:00</startafter>
610 <durationlong>T00:00</durationlong>
611 <durationshort>T00:00</durationshort>
612 </performance>
613 \langle /attach>
614 \langle/VTODO>
```
<span id="page-19-3"></span>

616 <VTODO>

615 *Example 7: Use of an Attachment with external reference and optional specified performance*

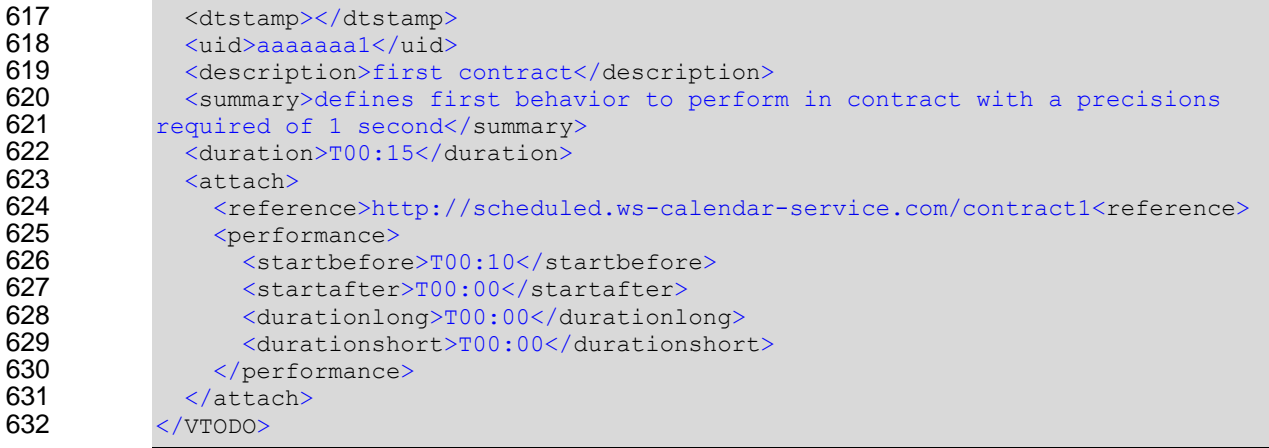

### <span id="page-21-0"></span><sup>633</sup> **5 WS-Calendar Semantics**

634 Calendar Gluons and Inheritance

#### <span id="page-21-1"></span>635 **5.1.1 Calendar Gluons**

 WS-Calendar introduces a new iCalendar component, the Calendar Gluon. An Calendar Gluon is essentially a placeholder vComponent (see Appendix *Overview of [WS-Calendar, its Antecedents and its](#page-41-0)  [Use](#page-41-0)*) used to assign attributes to an entire Sequence. Calendar Gluons use the RelatedComponent 639 attribute to apply service information to Sequences and Partitions. The use of Calendar Gluons is 640 described in Section **Error! Reference source not found.** described in *Section Error! Reference source not found.: Error! Reference source not found.*.

641 *Table 7: Calendar Gluon elements in WS-Calendar*

<span id="page-21-2"></span>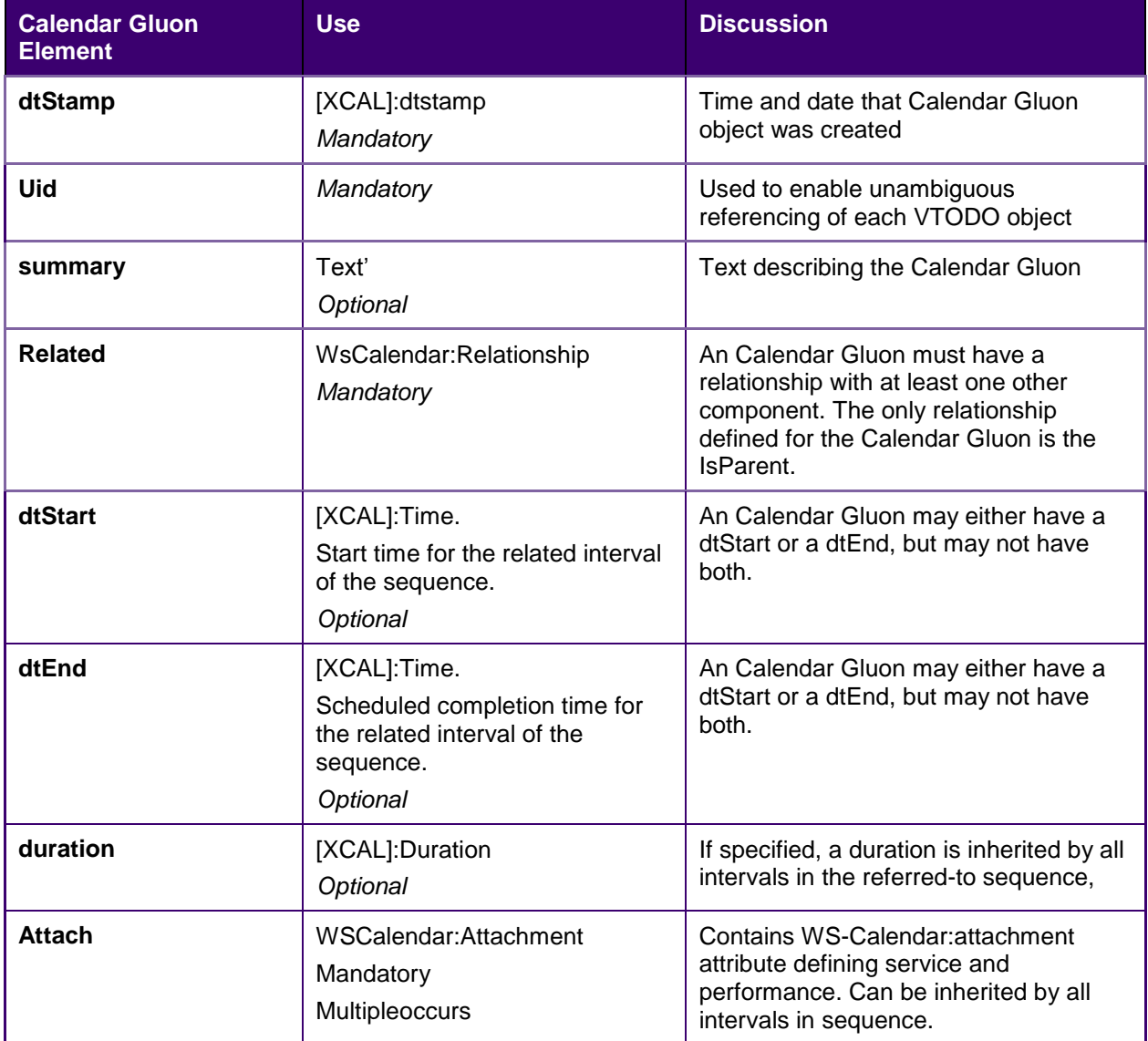

642 Because Calendar Gluon properties are inherited by the associated Sequence, they can serve as the 643 elements in any Interval in the Sequence. An inherited element can even serve as a substitute for an 644 Interval mandatory element. For example, Duration is mandatory for all Intervals. A Duration expressed in

- 645 an Calendar Gluon is inherited by each Interval in the associated Sequence. This makes Intervals without
- 646 internal Duration compliant, because the Interval inherits the Duration from the Calendar Gluon. If an
- 647 Interval in the associated Sequence does include a Duration, that value overrides the value from the 648 Calendar Gluon.
- 649 Inheritance is discussed in greater detail in Chapter 4.

#### <span id="page-22-0"></span>650 **5.1.2 Calendar Gluons and Sequences**

651 The Calendar Gluon is used to define common service requirements for an entire sequence. If a

652 RelatedComponent has a parent relationship with the an Interval in a sequence, then the

653 RelatedComponent's Attachment defines service attributes by all Intervals in the Sequence.

654 In this example, the Sequence in the previous example is expressed using an Calendar Gluon.

<span id="page-22-1"></span>655 *Example 8: Sequence with Performance defined in the Calendar Gluon*

656 <components> 657 <Calendar Gluon><br>658 <calendar Gluon> <dtstamp></dtstamp> 659 <uid>aaaaaaa0</uid> 660 <description>Calendar Gluon with sequence</description> 661 <summary>creates common performance expectations (+/- 1 second) for 662 entire sequence. Also sets common duration for all members of the<br>663 sequence. sequence.  $664$   $\langle$ /summary> 665 <duration>T00:15</duration><br>666 <attach> <attach> 667 <performance> 668 <endbefore>T00:00</endbefore> 669 <endafter>T00:00</endafter> 670 <durationlong>T00:00</durationlong> 671 <durationshort>T00:00</durationshort> 672  $\langle$ /performance><br>673  $\langle$ /attach>  $\langle$ /attach> 674 <related-to> 675 <relationship type="PARENT"> 676 <uid>aaaaaaa1</uid> 677 </relationship><br>678 </related-to> </related-to> 679 </Calendar Gluon><br>680 <vtodo> 680 <vtodo> 681 <dtstamp></dtstamp> 682 <uid>aaaaaaaa1</uid><br>683 <ebr <tescription>first 683 <description>first contract</description> 684 <summary>inherits performance expectations & duration</summary>  $\xi$ attach $\xi$ 686 <reference[>http://scheduled.ws-calendar-service.com/contract1<](http://scheduled.ws-calendar-service.com/contract1)reference>  $687$   $\langle$ /attach><br> $688$   $\langle$ /vtodo> </vtodo> 689 <vtodo><br>690 <br/> <br/>dtst <dtstamp></dtstamp> 691 <uid>aaaaaaa2</uid> 692 <description>second interval</description><br>693 <summary>inherits performance expectations 693 <summary>inherits performance expectations & duration</summary> 694 <attach><br>695 <attach> 695 <reference[>http://scheduled.ws-calendar-service.com/contract2<](http://scheduled.ws-calendar-service.com/contract2)reference> 696 </attach> 697 <related-to><br>698 <relations 698 <relationship type="FINISHSTART"> 699 <uid>aaaaaaaa1</uid><br>700 </relationship> 700 </relationship><br>701 <relationship> 701 <relationship><br>702 </related-to>  $702$   $\langle$ /related-to><br>703  $\langle$ /vtodo> </vtodo>

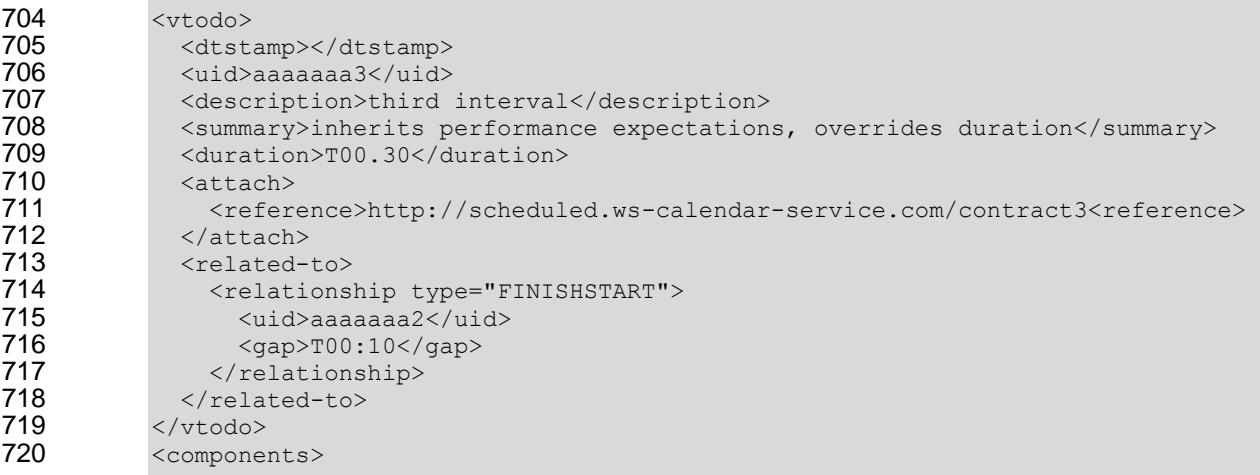

 This sequence is functionally identical to the one before. Note that the performance expectations, identical for each interval, have moved into the Calendar Gluon.

 The Calendar Gluon happens to related to the first Interval in the sequence; there are specific use cases (discussed below) which require it to be linked to other Intervals. As a Sequence creates single temporal relationship, assigning a start time (dtstart) to any Interval allows the starting time to be computed for any of them.

### <span id="page-23-0"></span>**5.1.3 Optimizing the Sequence for a Partition**

 Partitions are sequences with consecutive Intervals. Partition communication can be further optimized by bringing the relationship into the Calendar Gluon. Notice that while the type of the relationship is defined in the Calendar Gluon, the guid for each interval must still be expressed within the interval.

<span id="page-23-1"></span>

*Example 9: Partition with Duration and Performance defined in the Calendar Gluon*

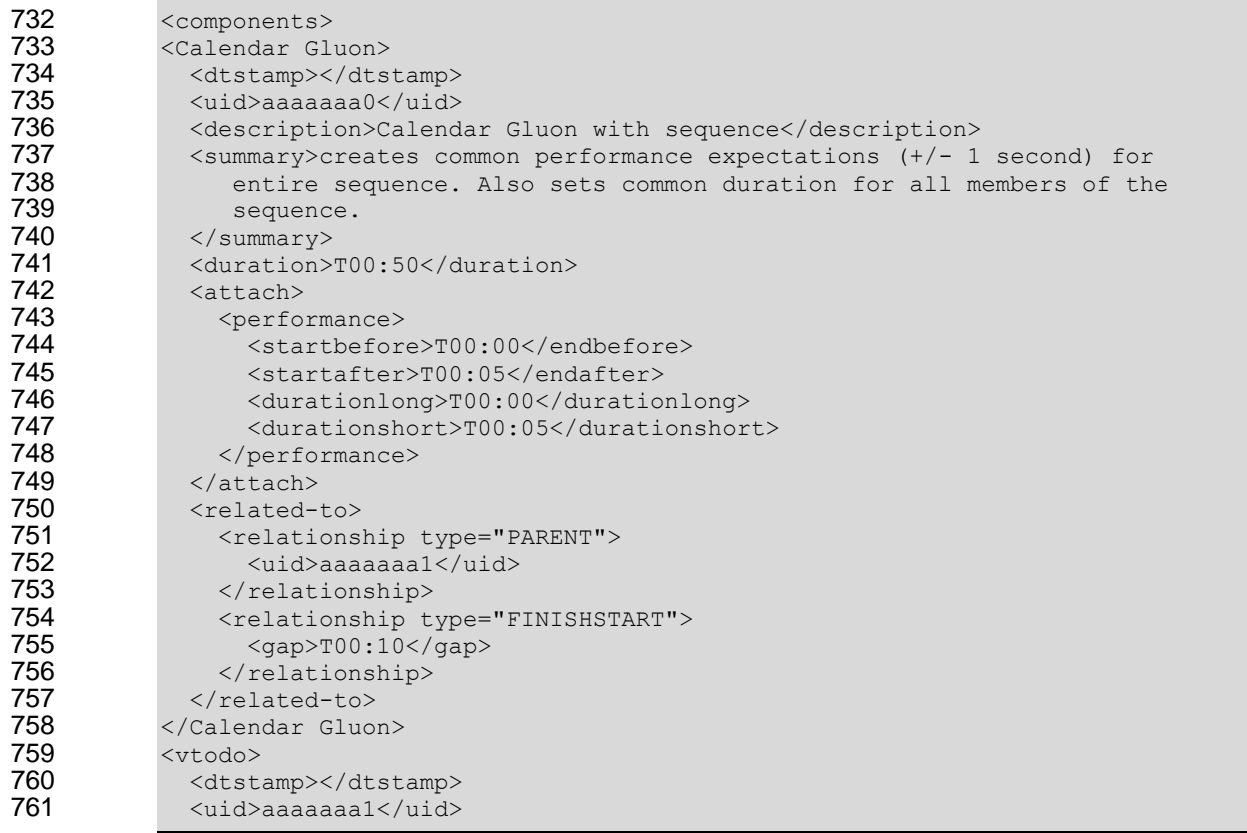

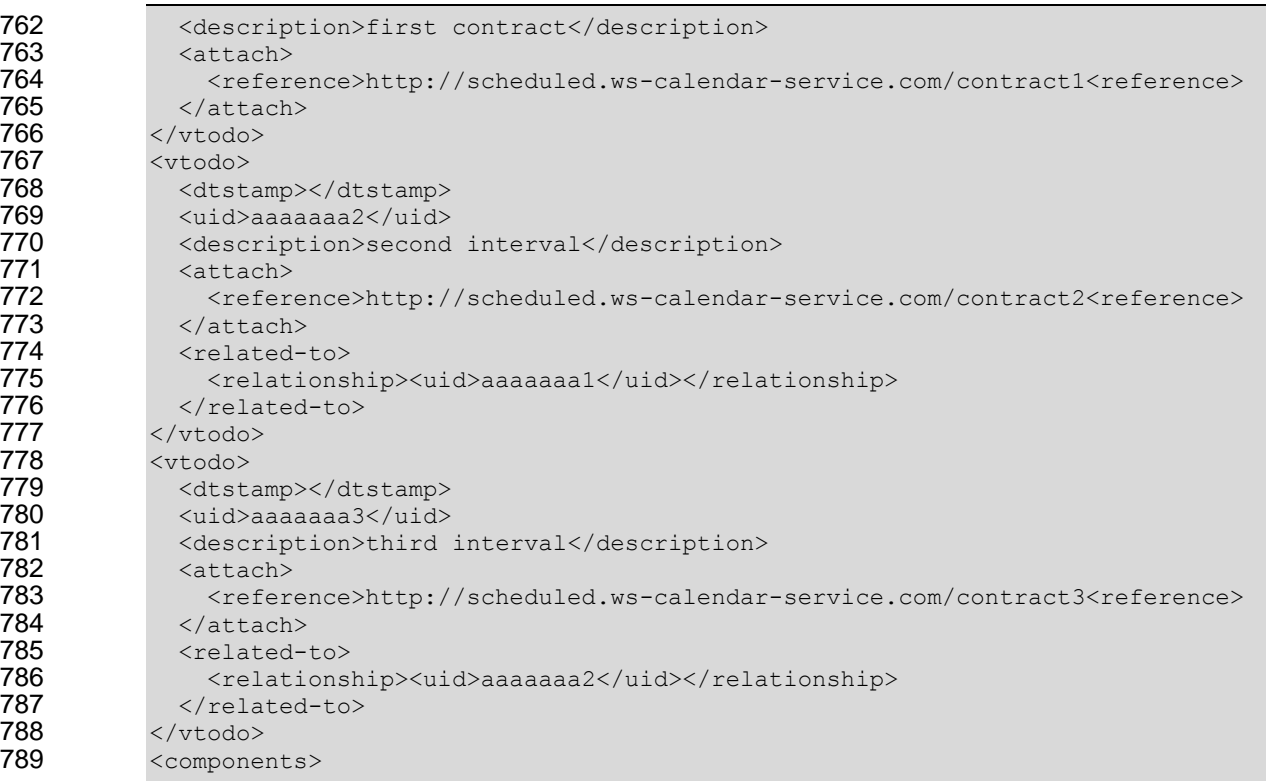

790 This Partition shows a school schedule in which classes start one hour apart. Each service is performed<br>791 for 50 minutes, and there is a 10 minute gap between each as students move between classes. Classes 791 for 50 minutes, and there is a 10 minute gap between each as students move between classes. Classes<br>792 may not begin before the schedule, but they may start up to five minutes late. may not begin before the schedule, but they may start up to five minutes late.

- Stripped of all annotations, this can be expressed as follows:
- <span id="page-24-0"></span>

*Example 10: Partition in Error! Reference source not found. without annotations*

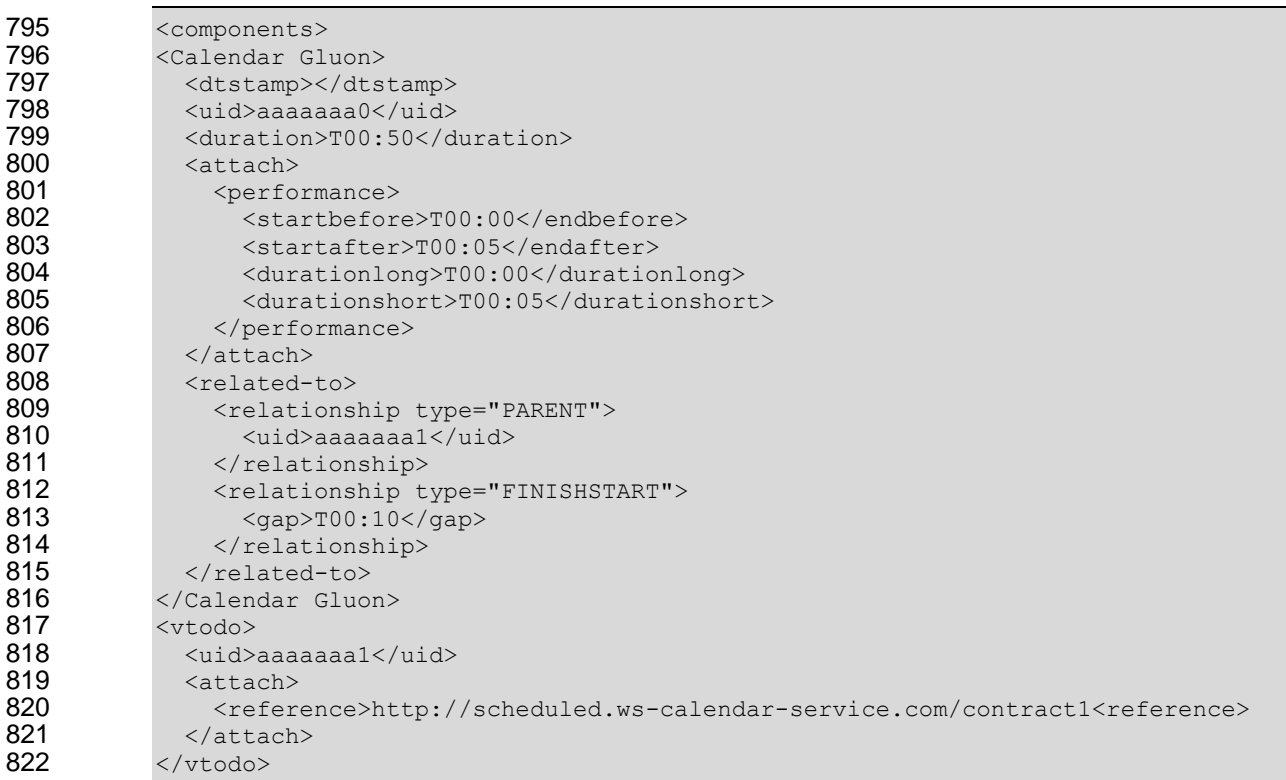

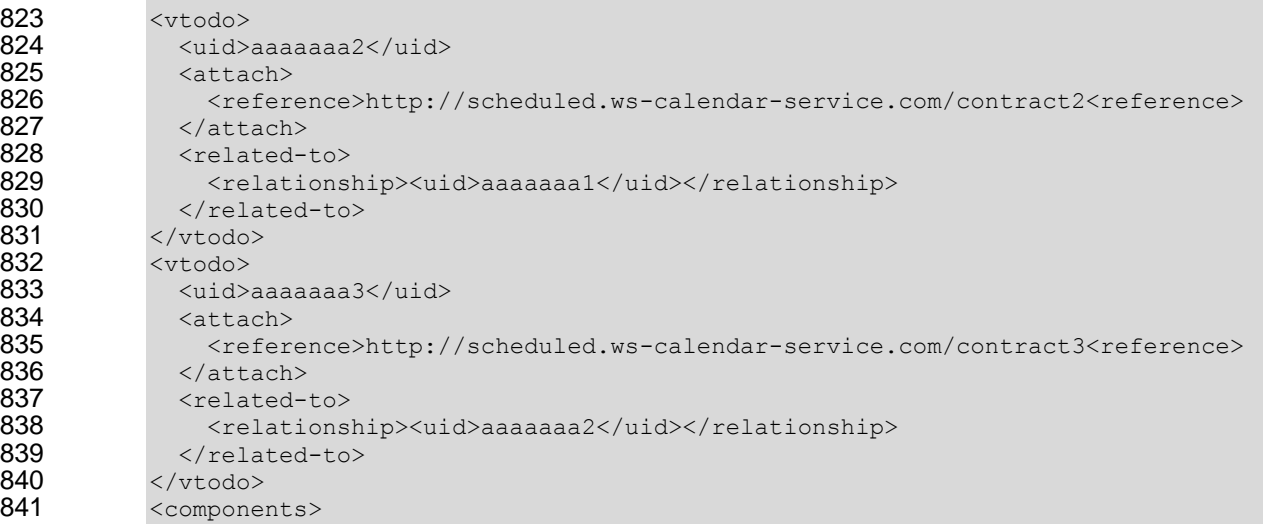

842 Notice that the dtstamp for all Intervals in this Partition is inherited from the Calendar Gluon.

### <span id="page-25-0"></span>843 **5.1.4 Scheduling a Sequence**

844 A Sequence becomes a Scheduled Sequence whenever single interval within the sequence is scheduled. 845 An interval is scheduled when it has a specific starting time (dtstart).

<span id="page-25-1"></span>846 *Example 11: A Scheduled Sequence*

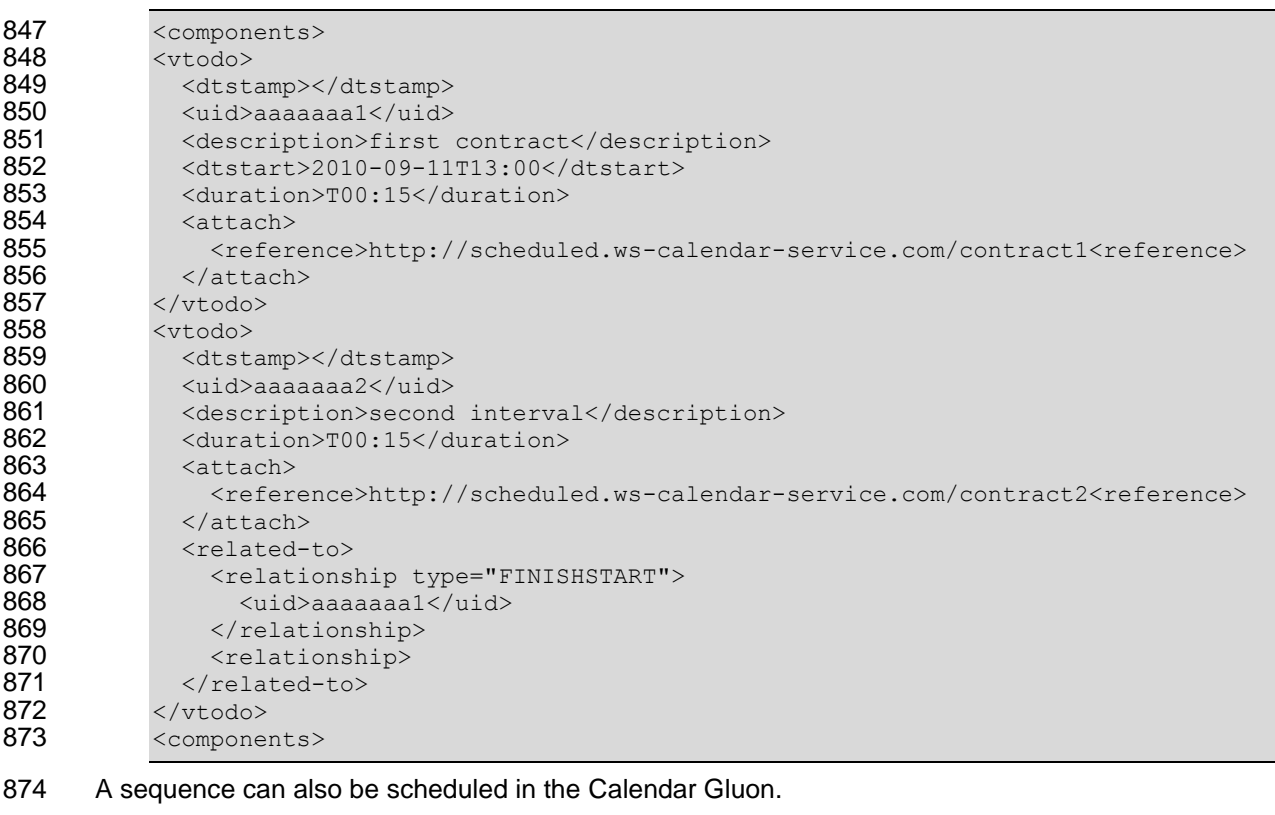

<span id="page-25-2"></span>875 *Example 12: A Scheduled Sequence showing Temporal Relationship Inheritance*

876 <components><br>877 <Calendar Glu 877 <Calendar Gluon><br>878 <calendar Gluon> 878 <dtstamp></dtstamp><br>879 <uid>aaaaaaaa0</uid> 879 <uid>aaaaaaa0</uid>

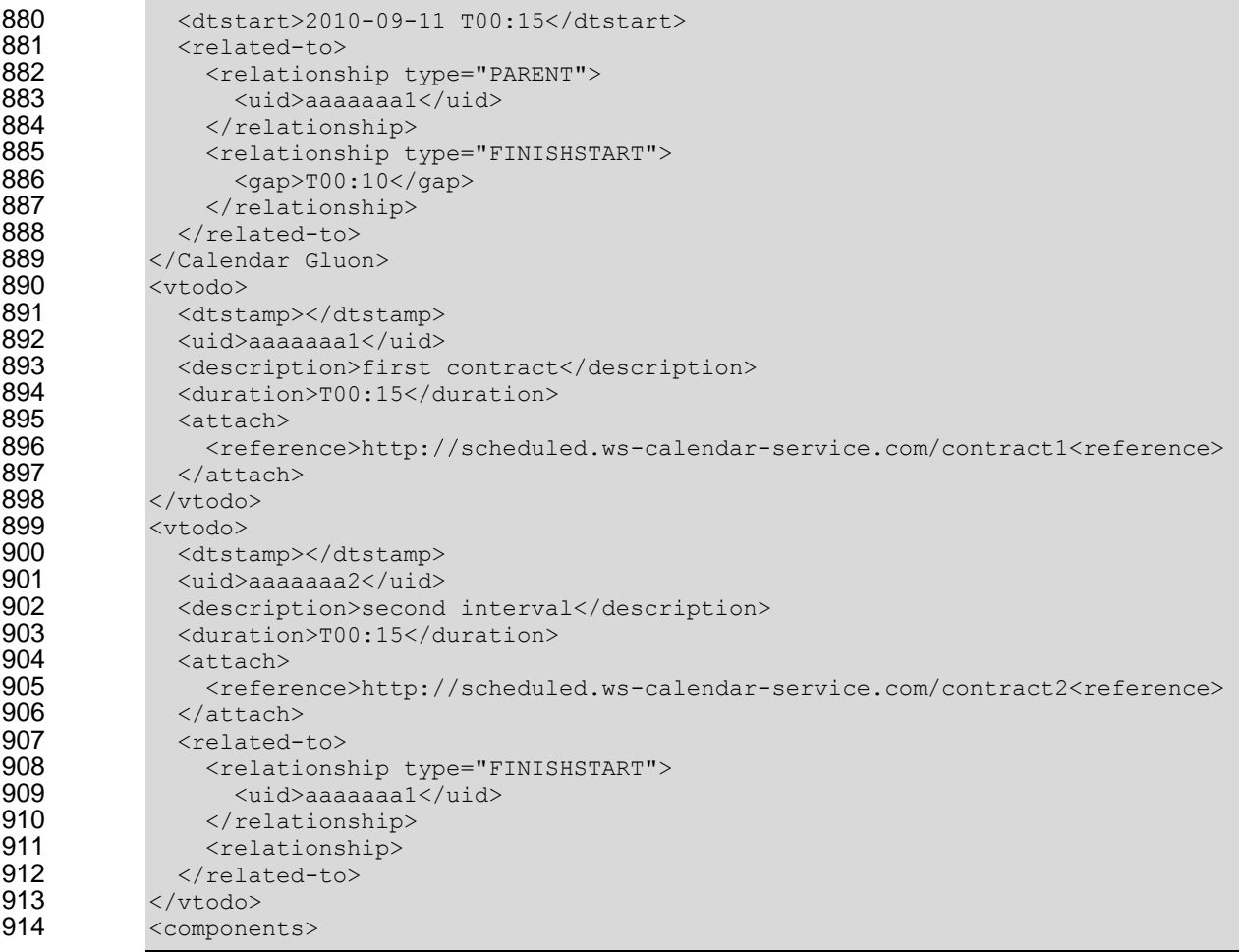

### <span id="page-26-0"></span>915 **5.1.5 Mixed Inheritance of Start Time**

916 A Sequence is not schedule until it has both a start time and a start date. Start time and date SHALL be 917 expressed together when all components are in a single communication. Time and Date MAY be 918 separated when the full sequence and schedule are created by reference. separated when the full sequence and schedule are created by reference.

- 919 To illustrate this, here is the classroom scheduling Partition from **Error! Reference source not found.**, 920 updated to include each day's school opening. updated to include each day's school opening.
- <span id="page-26-1"></span>

921 *Example 13: Partition with Duration and Performance defined in the Calendar Gluon*

922 <http://scheduled.ws-calendar-service.com/classSchedule>

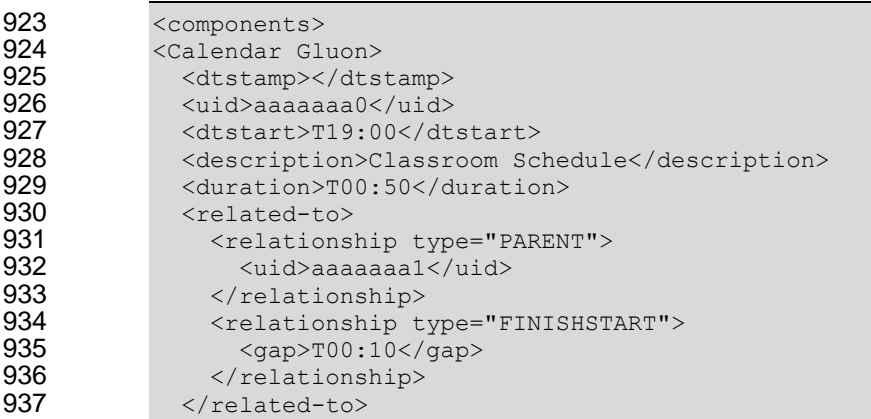

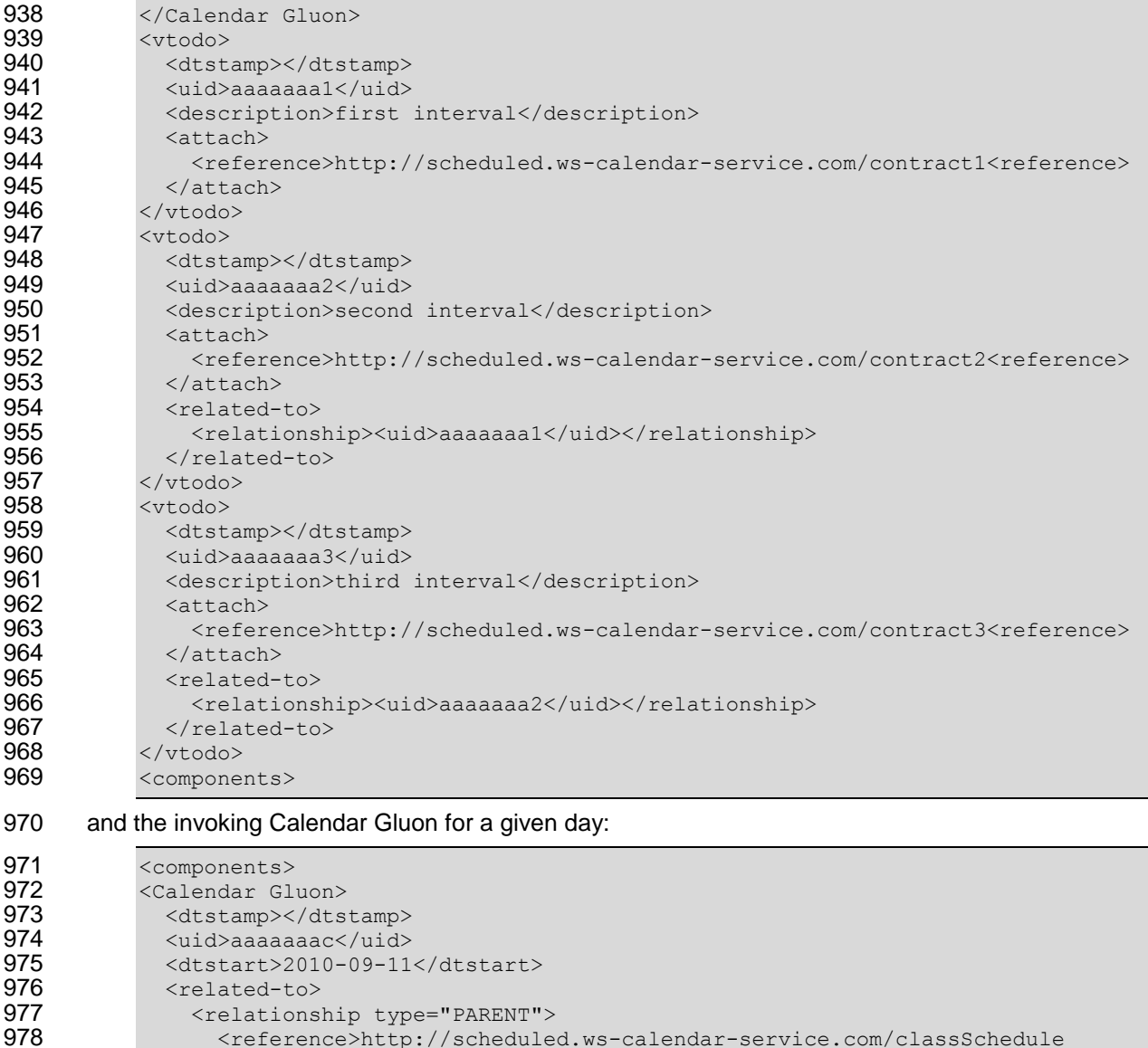

#### 979 </reference><br>980 </relationship> 980 </relationship><br>981 </related-to> 981 </related-to><br>982 </calendar Gluo 982 </Calendar Gluon><br>983 <components> <components>

 In this case, the Sequence is offered at 13:00. The Sequence is not yet scheduled because a schedule requires a full start date and time. The Sequence has an external reference. The Calendar Gluon schedules a particular performance of this sequence on 2010-09-11. The date from the invocation and the time from the offering are combined to produce 2010-09-11T13:00 and the result is a Scheduled Sequence.

### <span id="page-27-0"></span>**5.1.6 Other Scheduling Scenarios**

- Sometime the invoker of a service is interested only in single Interval of the Sequence, but the entire Sequence is required. In this case, it is valuable to invoke the Sequence by a particular interval.
- <span id="page-27-1"></span>*Example 14: Standard Sequence with Ramp-Up and Ramp Down*

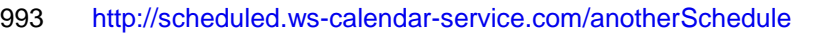

<components>

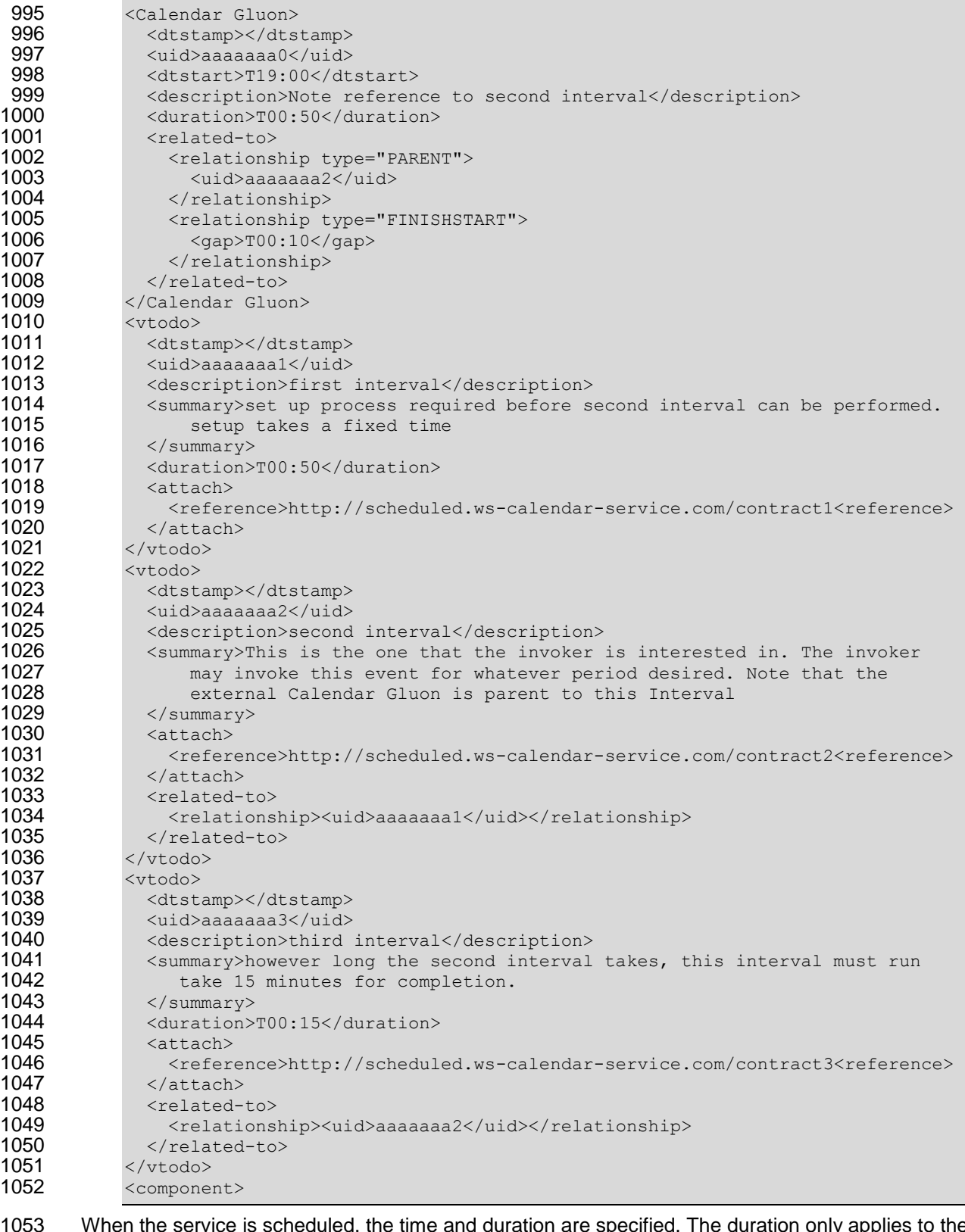

#### 1053 When the service is scheduled, the time and duration are specified. The duration only applies to the 1054 Second Interval as all others have their duration explicitly specified.

1055 <components><br>1056 <calendar Glu <Calendar Gluon>

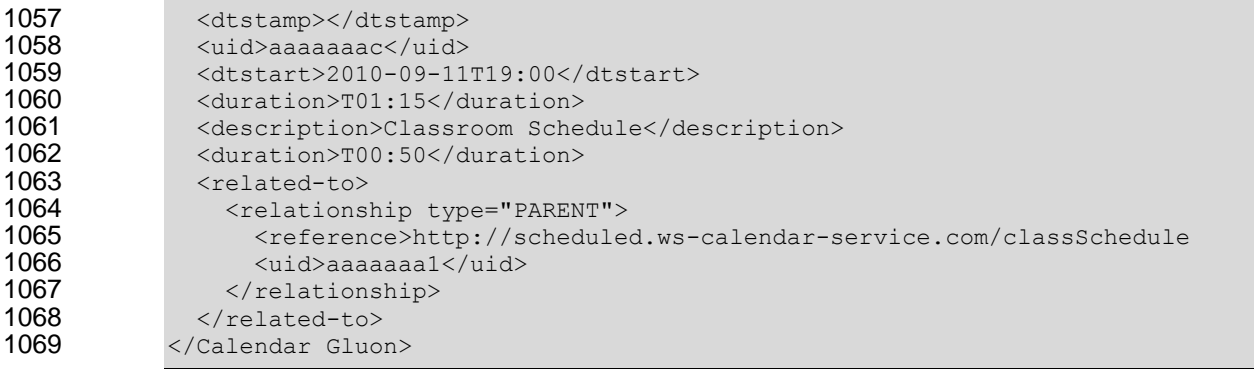

In this case, the specific interval is scheduled and a run time of 75 minutes is specified.

### <span id="page-30-0"></span><sup>1072</sup> **6 Calendar Service Interactions: Overview**

1073 This OASIS Committee has worked closely with the CalConnect TC-XML committee, which publishes its 1074 work through the IETF<sup>4</sup>. CalConnect is defining the core scheduling service interactions, i.e., scheduling 1075 an event, determining availability, etc., and publishing them as Cal-WS.

#### <span id="page-30-1"></span>1076 **6.1 Glossary**

- 1077 3.1 Hrefs ..... 8
- 1078 3.2 Calendar Object Resource 8
- 1079 3.3 Calendar Collection ..........8
- 1080 3.4 Scheduling Calendar Collection ......
- 1081

### <span id="page-30-2"></span>1082 **6.2 Issues not addressed by this specification**

- 1083 2.1 Access Control ... 7
- 1084 2.2 Creating Collections .........7<br>1085 2.3 Provisioning ........ 7
- 1085 2.3 Provisioning
- 1086 2.4 Discovery ............ 7
- 1087 2.5 Retrieving collections ........7

 4 <http://datatracker.ietf.org/wg/calsify/charter/>

### <span id="page-31-0"></span><sup>1089</sup> **7 Service Interactions: Protocol Overview**

- 1090 4 Overview of the protocol ..........9<br>1091 4.1 Error conditions ... 9
- 
- 1092 4.2 HTTP Methods<br>1093 4.3 Operations
- 1091 4.1 Error conditions ... 9<br>1092 4.2 HTTP Methods ... 9<br>1093 4.3 Operations .......... 9 4.3 Operations
- 1094 4.4 Calendar Object Resources .............9<br>1095 4.5 Timezone information .....10
- 4.5 Timezone information .....10

### <span id="page-32-0"></span><sup>1096</sup> **8 Service Capabilities**

1097 Different Calendars and schedule systems have different capabilities. The more sophisticated system 1098 may have to simplify interactions to interact with the less capable system. may have to simplify interactions to interact with the less capable system.

- 1099 5 Capabilities ...... .......... 11<br>1100 5.1 Request parameters .....
- 5.1 Request parameters .......11<br>5.2 Responses: .......11
- 1101 5.2 Responses:
- 1102 5.3 Example: .......... 11
- 1103

### <span id="page-33-0"></span><sup>1104</sup> **9 Creating Calendar Resources**

- 1105 6 Creating Calendar Object Resources ...12<br>1106 6.1 Request parameters .......12<br>1107 6.2 Responses: ......12<br>1109 6.5 -
- 1106 6.1 Request parameters<br>1107 6.2 Responses: ........
- 1107 6.2 Responses:<br>1108 6.3 Precondition
- 6.3 Preconditions for PUT, COPY, and MOVE ...12
- 1109 6.4 Example: .......... 13
- 1110

### <span id="page-34-0"></span><sup>1111</sup> **10Retrieving Calendar Resources**

- 1112 7 Retrieving resources 14
- 1113 7.1 Request parameters .......14<br>1114 7.2 Responses: ......14
- 7.2 Responses:
- 1115

### <span id="page-35-0"></span><sup>1116</sup> **11Updating Calendar Resources**

- 1117 8 Updating resources ... 15<br>1118 8.1 Responses: ......15
- 1118 8.1 Responses:
- 1119

### <span id="page-36-0"></span><sup>1120</sup> **12Deletion of Calendar Resources**

- 1121 9 Deletion of resources .............. 16
- 1122 9.1 Responses: ......16
- 1123

## <span id="page-37-0"></span><sup>1124</sup> **13Querying Calendar Resources**

1125 10 Querying calendar resources 1

### <span id="page-38-0"></span>**14Conformance**

- WS-Calendar Intervals SHALL have a Duration. Intervals MAY have a StartTime. Intervals SHALL NOT
- include an END time. If a non-compliant Interval is received with an END time, it may be ignored.
- A performance component SHALL not include Start, Stop, and Duration elements. Two out of the three
- elements is acceptable, but not three.
- In Partitions, the Description, Summary and Priority of each Interval SHALL be excluded.
- An Calendar Gluon may either have a dtStart or a dtEnd, but may not have both.
- *All OASIS specifications require conformance*

### <span id="page-39-0"></span>**A. Acknowledgements**

- The following individuals have participated in the creation of this specification and are gratefully
- acknowledged:

#### **Participants:**

- Brad Benson, Trane
- Edward Cazalet, Individual
- Toby Considine, University of North Carolina at Chapel Hill
- William Cox, Individual
- Craig Gemmill, Tridium, Inc.
- 1144 **Girish Ghatikar, Lawrence Berkeley National Laboratory**<br>1145 **Gale Horst, Electric Power Research Institute (EPRI)**
- Gale Horst, Electric Power Research Institute (EPRI)
- Gershon Janssen, Individual
- Ed Koch, Akuacom Inc.
- Benoit Lepeuple, LonMark International\*
- Carl Mattocks, CheckMi\*
- Robert Old, Siemens AG
- Alexander Papaspyrou, Technische Universitat Dortmund
- Jeremy Roberts, LonMark International\*
- David Thewlis, CalConnect
- The Calendaring and Scheduling Consortium (CalConnect) TC-XML committee worked closely with WS-
- Calendar Technical Committee, bridging to developing IETF standards and contributing the Services
- definitions that make up Section [6,](#page-30-0) Calendar Service Interactions. The Technical Committee gratefully acknowledges their assistance and cooperation as well.
- 

### <span id="page-40-0"></span>**B. Understanding iCalendar, it history, and its use**

- *The WS-Calendar Technical Committee thanks CalConnect for contributing this overview of iCalendar and its use*
- Non normative stuff coming from CalConnect

### <span id="page-41-0"></span> **C. Overview of WS-Calendar, its Antecedents and its Use**

 iCalendar has long been the predominant message format for an Internet user to send meeting requests and tasks to other Internet users by email. The recipient can respond to the sender easily or counter propose another meeting date/time. iCalendar support is built into all major email systems and email clients. While SMTP is the predominant means to transport iCalendar messages, protocols including WebDAV and SyncML are used to transport collections of iCalendar information. No similar standard for service interactions has achieved similar widespread use.

- The Calendar and Scheduling Consortium (CalConnect), working within the IETF, updated the iCalendar standard in the summer of 2009 to support extension ([RFC5545]). In 2010, the same group defined
- [XCAL], a canonical XML serialization for iCalendar, currently (08/21/2008) on the recommended
- standards track within the IETF. This specification supports extensions, including handling non-standard,
- i.e., non-iCalendar, data during message storage and retrieval.
- WS-Calendar builds on this work, and consists of extensions to the vocabulary of iCalendar, along with
- standard services to extend calendaring and scheduling into service interactions. iCalendar consists of a
- number of fields that support the delivery, update, and synchronization of if calendar messages and a list
- of components. The components can specify defined relationships between each other.

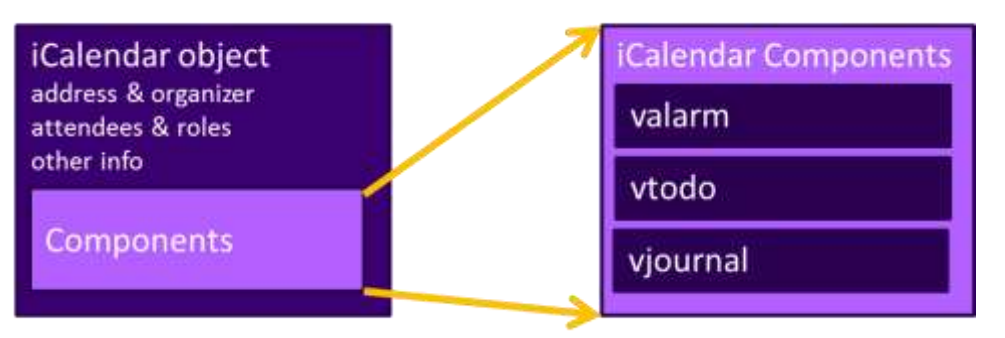

**Figure 1: iCalendar overview** 

1182<br>1183

- WS-Calendar defines the Interval, a profile of the vtodo component requiring only a duration and an
- artifact to define service delivery and performance. WS-Calendar also defines the Calendar Gluon component, a container for holding only a service delivery and performance artifact, to associate with a
- 1187 component or group of components.

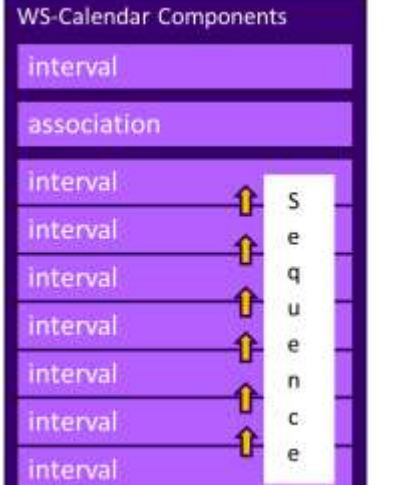

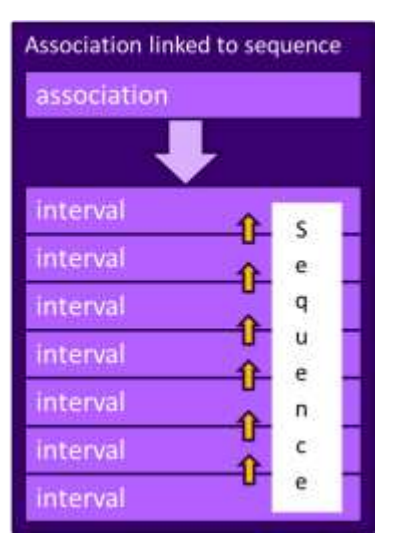

#### *Figure 2: WS-Calendar and EMIX*

- A set of intervals that have defined temporal relationships is a Sequence. Temporal relationships express
- how the occurrence of one interval is related to another. For example, Interval B may begin 10 minutes
- 1192 after Interval A completes, or Interval D may start 5 minutes after Interval C starts. An Calendar Gluon<br>1193 linked to a Sequence defines service performance for all Intervals in the Sequence. Because each
- linked to a Sequence defines service performance for all Intervals in the Sequence. Because each
- interval has its own service performance contract, specifications built on WS-Calendar can define rules for inheritance and over-rides with a sequence.
- 
- 1196 The Partition is a sub-class of a Sequence in which all Intervals follow consecutively with no lag time.<br>1197 Intervals in a Partition normally have the same Duration, but WS-Calendar does support overriding the Intervals in a Partition normally have the same Duration, but WS-Calendar does support overriding the duration on an individual basis.

### <span id="page-42-0"></span>**C.1 Scheduling Sequences**

1200 A Sequence is a general pattern of behaviors and results that does not require a specific schedule. A 1201 bublishing service may advertise a Sequence with no schedule. It all the specific time for performance. publishing service may advertise a Sequence with no schedule, i.e., no specific time for performance.

- When the Sequence is invoked or contracted, a specific performance time is added. In the original
- 1203 iCalendar components, this would add the starting date and time (dtStart) to the component. In WS-<br>1204 Calendar, we add the starting date and time only to the first Interval of a Seguence; the performance
- Calendar, we add the starting date and time only to the first Interval of a Sequence; the performance
- times for all other Intervals in the Sequence are derived from that one start time.

#### <span id="page-42-1"></span>**C.1.1 Academic Scheduling example**

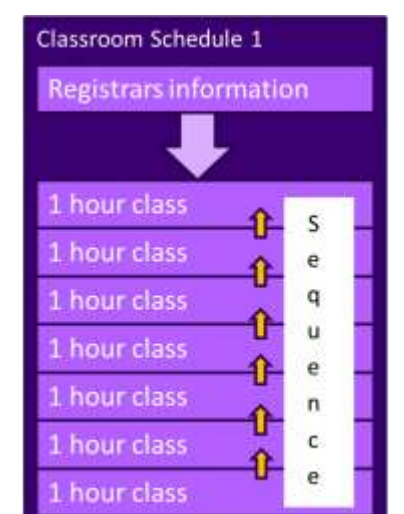

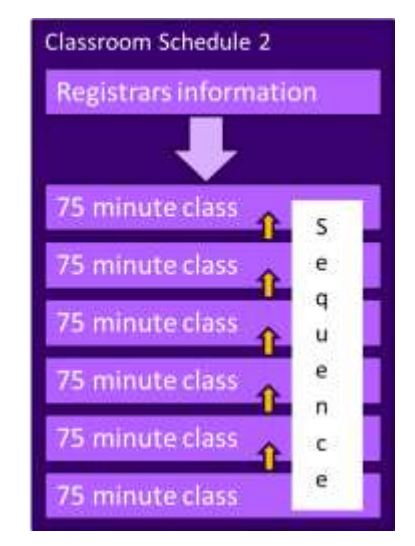

*Figure 3: Classroom Scheduling Example*

- A college campus uses two schedules to schedule its buildings. In Schedule 1, classes start on the hour, and follow one after another; each class starts on the hour. In the second schedule, each class lasts an
- hour and a quarter, and there is a fifteen minute gap between classes; classes start on the half hour. On
- many campuses, the sequence in Schedule 1 may describe classes taught on Monday, Wednesday, and
- Friday. Schedule 2 may describe classes taught on Tuesday and Thursday.
- The registrar's office knows some key facts about each classroom, including whether it hosts a class during a particular period, and the number of students that will be in that class. The college wishes to
- optimize the provision of building services for each class. Such services may include adequate ventilation
- and comfortable temperatures to assure alert students. Other services may ensure that the classroom
- 1218 projection systems and A/V support services are warmed up in advance of a class, or powered off when a
- classroom is vacant.
- Although most classes meet over typical schedule for the week (M-W-F or Tu-Th), some classes may not meet on Friday, or may have a tutorial section one day a week. The registrar's system, ever mindful of student privacy, shares only minimal information with the building systems such as how many students
- will be supported.

 The Registrar's system schedule building systems using the Calendar Gluon (registrar's information) and the student counts for each interval, and schedules the Sequence in classroom schedule 1 three days a week for the next 10 weeks. The Registrar's system also schedules the sequence in classroom schedule 2 two days a week, also for 10 weeks.

- 1228 This example demonstrates a system (A) that offers services using either of two sequences. Another 1229 business system (B) with minimal knowledge of how (A) works determines the performance requirement
- business system (B) with minimal knowledge of how (A) works determines the performance requirements for (A). The business system (B) communicates these expectations are by scheduling the Sequences offered by (A).

#### <span id="page-43-0"></span>**C.1.2 Market Performance schedule**

A factory relies on an energy-intensive process which is performs twice a year for eight weeks. The

 factory has some flexibility about scheduling the process; it can perform the work in either the early morning or the early evening; it avoids the afternoon when energy costs are highest. The factory works up a detailed profile of when it will need energy to support this process.

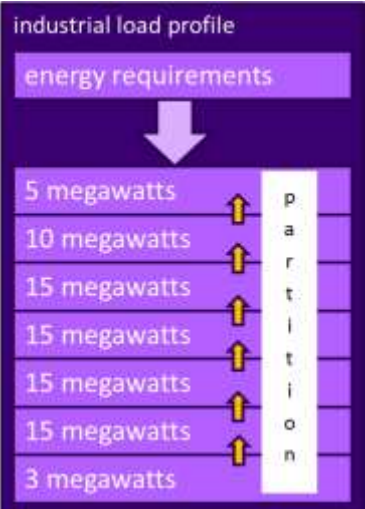

*Figure 4: Daily Load Profile for Market Operations Example*

1239 Factory management has decided that they want to use only renewable energy products for this process.<br>1240 They approach two regional wind farms with the intent of making committed purchases of wind energy.

1240 They approach two regional wind farms with the intent of making committed purchases of wind energy.<br>1241 The wind farms consider their proposals taking into account the seasonal weather forecasts they use to

The wind farms consider their proposals taking into account the seasonal weather forecasts they use to

1242 project their weather capacity, and considering the costs that may be required to buy additional wind<br>1243 energy on the spot market to make up any shortfalls. energy on the spot market to make up any shortfalls.

 Each energy supplier submits of the same sequence, a schedule, i.e. a daily starting time, and a price for the season's production. After considering the bids, and other internal costs of each proposal, the factory opts to accept a contract for the purchase of a fixed load profile (Partition), using the evening wind generation from one of the suppliers. This contract specifies Schedules of load purchases (starting data and time for the sequence) for each day.

### <span id="page-44-0"></span>1250 Revision History

#### 1251

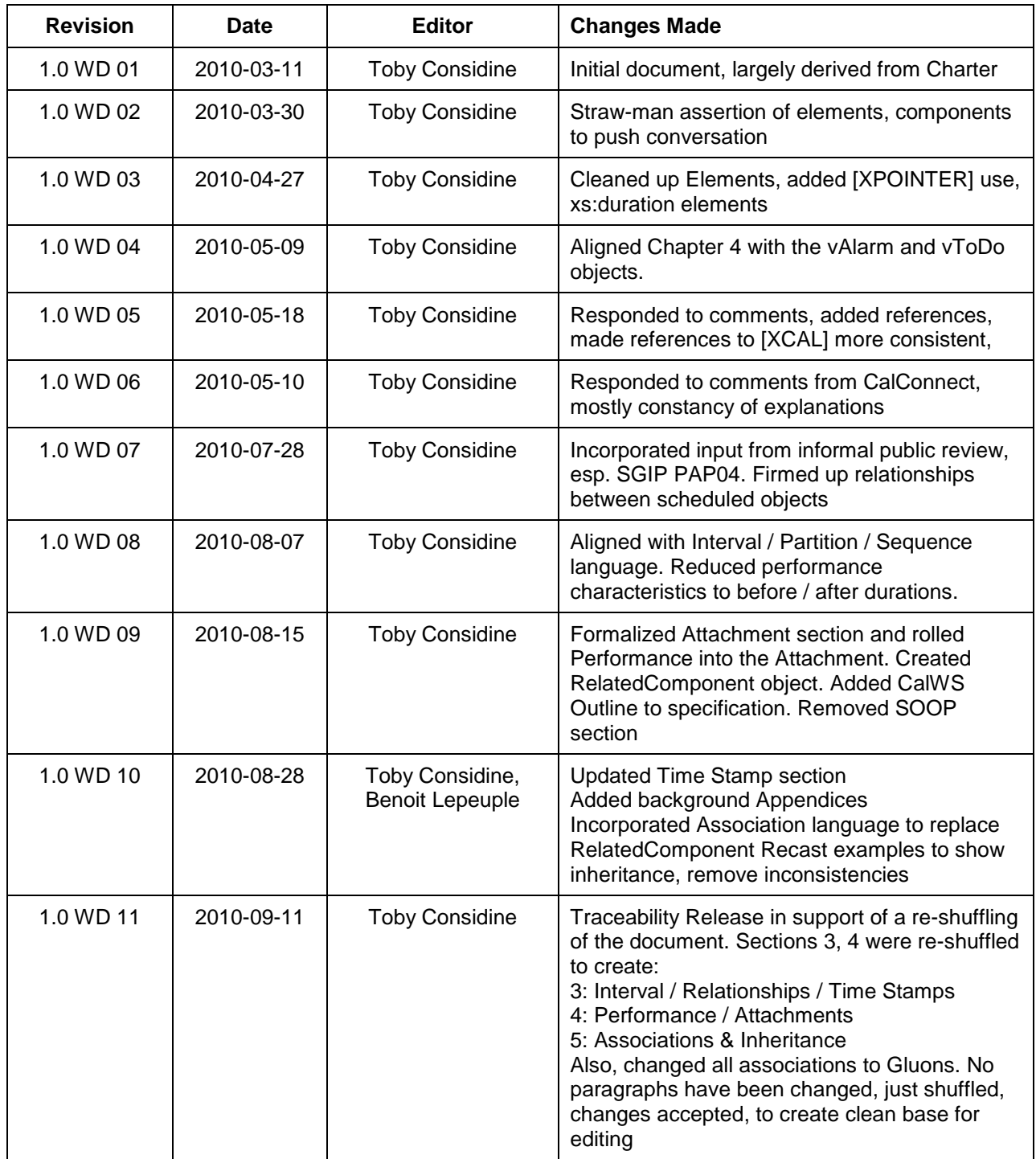